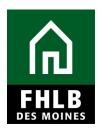

### INTRODUCTION

The purpose of Project Completion Reporting is to determine the following:

- Satisfactory progress is being made toward project occupancy by eligible households who meet the income, rent (if applicable), and other scoring commitments of the application.
- The AHP was used for eligible purposes according to the terms and conditions of the AHP award.
- The project's actual costs were reasonable in accordance with the AHP • Implementation Plan guidelines in effect during the year the project was completed.
- The AHP was needed for the completion of the project.
- Each AHP-assisted unit is subject to a compliant Retention Agreement.
- The services and activities committed to in the AHP award have been • provided in connection with the project.

Project Completion Reporting for a rental project is due within 12 months + 150 days of project completion.

Project Completion is the latter of the date a Certificate of Occupancy is issued or the date that AHP funds are disbursed. In areas that do not issue a Certificate of Occupancy, the Project Completion Date shall be the later of the date that the last unit in the project is suitable for occupancy or the date that AHP funds are disbursed.

### **AHP Online**

Sponsor applicants will complete Project Completion requirements for AHP grants in **AHP Online**. The Sponsor may access **AHP Online** at https://ahp.fhlbdm.com or via the <u>Housing Providers (Sponsor</u>) link under the Affordable Housing tab on the Bank's public website www.fhlbdm.com, look for Affordable Housing and Housing Providers (Sponsor). Enter your User ID and Password to enter AHP Online. You will also find instruction to re-establish your User ID and password or system access if needed.

| Â                         | AHP Online Project Completion Report Guide<br>Sponsor Instructions<br>Rental Projects |
|---------------------------|---------------------------------------------------------------------------------------|
| <b>FHLB</b><br>Des moines |                                                                                       |
| กิ กาล FHLB DES MOINES    | AHP Online                                                                            |
|                           |                                                                                       |

| User ID                                                                                                    |                                                                               |  |
|----------------------------------------------------------------------------------------------------|-------------------------------------------------------------------------------|--|
| 1                                                                                                    |                                                                               |  |
| Password                                                                                                    |                                                                               |  |
|                                                                                                    |                                                                               |  |
| Lo                                                                                                    | vgin                                                                          |  |
| Grant Applicants                                                                                                    | FHLB Des Moines Members                                                       |  |
| Create a User ID*                                                                                                    | Forgot your password?                                                         |  |
| Forgot your User ID?<br>Forgot your password?                                                                               | Need access to AHP Online?                                                    |  |
| *If you have previously created a User ID, please log in usin<br>Do <u>not</u> create a new User ID for each Funding Round. | ig that User ID.                                                              |  |
| If it has been more than 90 days since you last logged in, yo Call the FHLB Des Moines Service Desk at                      | bur account is currently locked due to inactivity.<br>to unlock your account. |  |
| AUD Online hours: 6:                                                                                                    | :30 AM to Midnight CST.                                                       |  |
| ALLE OHILLE HOULS. U.                                                                                                    | 0                                                                             |  |

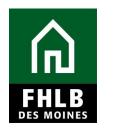

### **Finding Project and Initiating Project Completion**

After logging into *AHP Online* a Sponsor will be able to navigate to their approved projects. Click on **My Projects** and choose **Home**.

|                       | Logout                 | Current      | as of October 31, 2018 at 12:35 PM CDT<br>Home   Messages (0)   Guides/Info                                 |
|-----------------------|------------------------|--------------|----------------------------------------------------------------------------------------------------|
| My Projects   Profile |                        |              | frome   messages (o)   Guidesinio                                                                           |
| Home                  |                        |              |                                                                                                    |
| Project Number        | Funding Round Select V | Search Reset | If you have any questions<br>regarding the AHP program, please<br>contact us at 800-544-3452 ext-<br>2400.  |
| Project Name          |                        |              | Hours of Operation<br>AHP Online system hours are from<br>6:30 a.m. to midnight CT.                         |
|                       |                        |              | Community Investment hours of<br>operation are from 8:00 a.m. to<br>4:30 p.m. CT, Monday through<br>Friday. |
|                       |                        |              |                                                                                                    |

The **My Projects** page will be displayed. If your project number is displayed, click on the project number. If the relevant project is not displayed, select the project year in the *Funding Round* drop-down menu and click on *Search*.

| FHLB DES MOINES         | Logout                | Current      | as of October 31, 2018 at 12:36 PM CDT<br>Home   Messages (0)   Guides/Info                                                                                                    |
|-------------------------|-----------------------|--------------|----------------------------------------------------------------------------------------------------|
| My Projects * Profile * |                       |              |                                                                                                    |
| My Projects             |                       |              |                                                                                                    |
| Project Number          | Funding Round 2016A V | Search Reset | If you have any questions<br>regarding the AHP program, please<br>contact us at 800-544-3452 ext-<br>2400.<br>Hours of Operation<br>AHP Online system hours are from<br>6:30 a.m. to midnight CT.<br>Community Investment hours of<br>operation are from 8:00 a.m. to<br>4:30 p.m. CT, Monday through<br>Friday. |
|                         |                       |              |                                                                                                    |

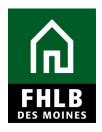

All of the Sponsor's projects in the given year will be displayed. Click on the appropriate project number.

| A THLB DES MOINES       |              | Logout            | Current                                  | as of October 31, 2018 at 12:38 PM CDT<br>Home   Messages (0)   Guides/Info                                                      |
|-------------------------|--------------|-------------------|------------------------------------------|----------------------------------------------------------------------------------------------------|
| My Projects * Profile * |              |                   |                                          |                                                                                                    |
| My Projects             |              |                   |                                          |                                                                                                    |
| Project Number          | Funding Rou  | nd 2016A V Search | Reset                                    | If you have any questions<br>regarding the AHP program, please<br>contact us at 800-544-3452 ext-<br>2400.<br>Hours of Operation |
| Project Number          | Project Name | Status            | Monitoring Status                        | AHP Online system hours are from<br>6:30 a.m. to midnight CT.                                                                    |
|                         |              | Complete          | Project Completion Review<br>Not Started | Community Investment hours of operation are from 8:00 a.m. to                                                                    |
|                         | (1 of 1)     | « <b>1</b> » »    |                                          | 4:30 p.m. CT, Monday through<br>Friday.                                                                                          |
|                         |              |                   |                                          |                                                                                                    |

This will navigate you to the applicable project management page for Project Completion Reporting.

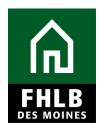

# Click on *Monitoring* in the toolbar at the top of the page and choose *Initiate Project Completion.*

|                                                                 |                                                                                                    | Logout        |              | Current as   | of September 14, 2021 at 2:54 PM CDT                                                     |
|-----------------------------------------------------------------|----------------------------------------------------------------------------------------------------|---------------|--------------|--------------|------------------------------------------------------------------------------------------|
| 니 니 HLB DES MOINES                                              |                                                                                                    |               |              | My Project   | cts   Home   Messages (0)   Guides/Info                                                  |
|                                                                 |                                                                                                    |               |              |              | Project Name:<br>Project Number:                                                         |
| Project 🔻 Disbursement 🔻                                        | Monitoring T Exte                                                                                  | ension *      |              |              |                                                                                          |
| Current Project Sum Project Profile Project Name Project Number | Semi-Annual Progress R<br>Initiate Project Completio<br>Long-term Monitoring - S<br>Certifications | on շիպ        | er<br>Rental |              | If you have any questions<br>regarding the AHP program,<br>please contact us at 800-544- |
| Project Status Complete                                         |                                                                                                    | Sponsor       |              |              | 3452 ext-2400.                                                                           |
| Monitoring Status PCR - Awaiting                                | 80% Lease-up                                                                                       | Member        |              | More Details | Hours of Operation<br>AHP Online system hours are<br>from 6:30 a.m. to midnight CT.      |
| Conditions Outstanding                                          |                                                                                                    |               |              |              | Community Investment hours of                                                            |
| No conditions exist.                                            |                                                                                                    |               |              | More Details | operation are from 8:00 a.m. to<br>4:30 p.m. CT, Monday through<br>Friday.               |
| Documentation Required                                          |                                                                                                    |               |              |              | Fliday.                                                                                  |
| Document Typ                                                    | e                                                                                                  | Additional In | formation    | Status       |                                                                                          |
| Certificate of Occupancy                                        | -                                                                                                  |               |              | Needed       |                                                                                          |
| Cost Breakout Certification - AHP                               |                                                                                                    |               | 111          | Needed       |                                                                                          |
| Operating Statement                                             | -                                                                                                  |               |              | Needed       |                                                                                          |
|                                                                 | (1 of 2)                                                                                           | < 1 2 » •     | 4            |              |                                                                                          |
|                                                                 |                                                                                                    |               |              | More Details |                                                                                          |
| Modifications                                                   |                                                                                                    |               |              |              |                                                                                          |
| No modifications exist.                                         |                                                                                                    |               |              | More Details |                                                                                          |

Sponsor will indicate whether the project has reached 80% of lease-up.

| FHLB DES MOINES                                                   | Logout                  | Current as of September 14, 2021 at 2:55 PM CDT<br>My Projects   Home   Messages (0)   Guides/Info |
|-------------------------------------------------------------------|-------------------------|----------------------------------------------------------------------------------------------------|
|                                                                   |                         | Project Name:<br>Project Number:                                                                   |
| Project 🔻 Disbursement 🔻 M                                        | onitoring 👻 Extension 👻 |                                                                                                    |
| Initiate Project Complet                                          | tion                    |                                                                                                    |
| Has your project reached 80% lease-up?*                           | ○ Yes ○ No              |                                                                                                    |
|                                                                   |                         |                                                                                                    |
|                                                                   |                         |                                                                                                    |
|                                                                   |                         |                                                                                                    |
|                                                                   |                         |                                                                                                    |
| * Required to save the page<br>• Required before Sponsor Approval |                         | Submit Cancel                                                                                      |
|                                                                   |                         |                                                                                                    |

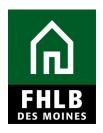

### Indicate 80% Lease-up Date

| FHLB DES MOINES                                                                     | Logout                             | Current as of September 14, 2021 at 2:57 PM CDT                                                    |
|-------------------------------------------------------------------------------------|------------------------------------|----------------------------------------------------------------------------------------------------|
| Ind FUIR FALB DES MOINES                                                            |                                    | My Projects   Home   Messages (0)   Guides/Info                                                    |
|                                                                                     |                                    | Project Name:<br>Project Number:                                                                   |
| Project T Disbursement                                                              | Monitoring * Extension *           |                                                                                                    |
| Initiate Project Compl                                                              | etion                              |                                                                                                    |
| Has your project reached 80% lease-up                                               | p?* 🖲 Yes 🔾 No                     |                                                                                                    |
|                                                                                     |                                    |                                                                                                    |
| 80% Lease-up Date*                                                                  | Ö                                  |                                                                                                    |
|                                                                                     |                                    | $\triangleright$                                                                                   |
|                                                                                     |                                    | 145                                                                                                |
|                                                                                     |                                    |                                                                                                    |
|                                                                                     |                                    |                                                                                                    |
| * Required to save the page                                                         |                                    | Submit Cancel                                                                                      |
| <ul> <li>Required before Sponsor Approval</li> </ul>                                |                                    |                                                                                                    |
|                                                                                     |                                    |                                                                                                    |
|                                                                                     |                                    |                                                                                                    |
|                                                                                     | 11 month                           | Current op of Contember 44, 2024 et 2/50 DM-CDT                                                    |
| FILE DES MOINES                                                                     | Logout                             | Current as of September 14, 2021 at 2:58 PM CDT<br>My Projects   Home   Messages (0)   Guides/Info |
| FHLB DES MOINES                                                                     | Logout                             | My Projects   Home   Messages (0)   Guides/Info                                                    |
| FILB DES MOINES                                                                     | Logout                             |                                                                                                    |
|                                                                                     | Logout<br>Monitoring * Extension * | My Projects   Home   Messages (0)   Guides/Info<br>Project Name:                                   |
| Project * Disbursement *                                                            | Monitoring * Extension *           | My Projects   Home   Messages (0)   Guides/Info<br>Project Name:                                   |
|                                                                                     | Monitoring * Extension *           | My Projects   Home   Messages (0)   Guides/Info<br>Project Name:                                   |
| Project * Disbursement *                                                            | Monitoring • Extension •<br>etion  | My Projects   Home   Messages (0)   Guides/Info<br>Project Name:                                   |
| Project • Disbursement •<br>Initiate Project Comple                                 | Monitoring • Extension •<br>etion  | My Projects   Home   Messages (0)   Guides/Info<br>Project Name:                                   |
| Project • Disbursement •<br>Initiate Project Comple                                 | Monitoring • Extension •<br>etion  | My Projects   Home   Messages (0)   Guides/Info<br>Project Name:                                   |
| Project  Disbursement Initiate Project Complet Has your project reached 80% lease-u | Monitoring • Extension •<br>etion  | My Projects   Home   Messages (0)   Guides/Info<br>Project Name:                                   |
| Project  Disbursement Initiate Project Complet Has your project reached 80% lease-u | Monitoring • Extension •<br>etion  | My Projects   Home   Messages (0)   Guides/Info<br>Project Name:                                   |
| Project  Disbursement Initiate Project Complet Has your project reached 80% lease-u | Monitoring • Extension •<br>etion  | My Projects   Home   Messages (0)   Guides/Info<br>Project Name:                                   |
| Project  Disbursement Initiate Project Complet Has your project reached 80% lease-u | Monitoring • Extension •<br>etion  | My Projects   Home   Messages (0)   Guides/Info<br>Project Name:                                   |
| Project  Disbursement Initiate Project Complet Has your project reached 80% lease-u | Monitoring • Extension •<br>etion  | My Projects   Home   Messages (0)   Guides/Info<br>Project Name:                                   |

This will navigate the Sponsor to the **Project Completion Report Home Page**.

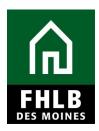

#### **PROJECT COMPLETION HOME PAGE:**

Sponsor will complete all sections under Project Completion Home Page. Once a "green checkmark" appears in the Status column, the section is complete.

| The Fille des moines                        | Logout      |             |              |              | f October 31, 2018 at 12:48 PM C<br>Home   Messages (0)   Guides/II |
|---------------------------------------------|-------------|-------------|--------------|--------------|---------------------------------------------------------------------|
|                                             |             |             |              |              | Project Name:<br>Project Number:                                    |
| Project • Disbursement • Monitoring • Exte  | ension 🔻    |             |              | Proj         | ect Completion Certificate Number                                   |
| Project Completion Home Page                |             |             |              |              |                                                                     |
|                                             |             | Status Ch   | ange Details |              |                                                                     |
|                                             | From Status | To Status   | Changed By   | Changed Date |                                                                     |
|                                             | Not Started | Outstanding |              | 09/19/2018   |                                                                     |
| Section                                     |             |             |              | Status       |                                                                     |
| Tenant Income                               |             |             |              | ×            |                                                                     |
| Project Status Information                  |             |             |              | ×            |                                                                     |
| Project Timeline                            |             |             |              | ×            |                                                                     |
| Conditions                                  |             |             |              | ×            |                                                                     |
| Scoring Information                         |             |             |              | ×            |                                                                     |
| Financial Information: Financial Review     |             |             |              | ×            |                                                                     |
| Financial Information: Import Spreadsheet   |             |             |              | ×            |                                                                     |
| Financial Information: Feasibility Analysis |             |             |              | ×            |                                                                     |
| Financial Information: Commitment Letters   |             |             |              | ×            |                                                                     |
| Project Documentation                       |             |             |              | ×            |                                                                     |
| Project Additional Information              |             |             |              | ×            |                                                                     |

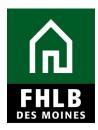

#### **TENANT INCOME:**

Sponsor will indicate if a Tenant Income Workbook has been completed for this project. \**Please note that the Tenant Income Workbook is also referred to as the Rental Monitoring Spreadsheet (RMS.)* The Rental Monitoring Spreadsheet can be found on our <u>Rental Project Administration page</u>. Please utilize the correct Rental Monitoring Spreadsheet that corresponds to your project. For example, if you are utilizing HUD income limits to qualify tenants, you will need to use the HUD income limit RMS spreadsheet. The Sponsor will then attach the Rental Monitoring Spreadsheet to the Tenant Income screen and then 'Save' the screen.

| $\sim$                                                                                  | Logout                                                                                         | Current as of December 14, 2021 at 11:28 AM CST               |
|-----------------------------------------------------------------------------------------|------------------------------------------------------------------------------------------------|---------------------------------------------------------------|
|                                                                                         |                                                                                                | My Projects   Home   Messages (0)   Guides/Info               |
|                                                                                         |                                                                                                | Project Name:                                                 |
|                                                                                         |                                                                                                | Project Number:                                               |
|                                                                                         |                                                                                                | Project Completion Certificate Number                         |
| Project Completion 🔻                                                                    |                                                                                                |                                                               |
| Tenant Income                                                                           |                                                                                                |                                                               |
| Download and complete the Tenant Incon                                                  | ne Workbook found on the FHLBDM website.                                                       |                                                               |
| Have you completed a Tenant Income Wo                                                   | rkbook for this project?* 🗵 Yes 🔿 No                                                           |                                                               |
| Indicate the income guideline used to qua                                               | lify tenants.*                                                                                 |                                                               |
| O HUD County                                                                            |                                                                                                |                                                               |
|                                                                                         |                                                                                                |                                                               |
|                                                                                         |                                                                                                |                                                               |
|                                                                                         |                                                                                                | •                                                             |
| Please attach your completed Tenant Inco<br>forwarded after our review of the Tenant In | me Workbook. (FHLBDM's request for supporting documentation w<br>ncome Workbook.) <sup>*</sup> | vill be Browse 2                                              |
|                                                                                         |                                                                                                |                                                               |
|                                                                                         |                                                                                                |                                                               |
|                                                                                         |                                                                                                |                                                               |
| * Required to save the page                                                             |                                                                                                |                                                               |
| ▲ · · · · · · · · · · · · · · · · · · ·                                                 | To sub                                                                                         | omit your changes please click Save before exiting this page. |
| Required before Sponsor Approval                                                        |                                                                                                | Save Cancel                                                   |
|                                                                                         |                                                                                                | Next>                                                         |

An information message will appear notifying you that your changes have been saved to the system. Select **Next>.** 

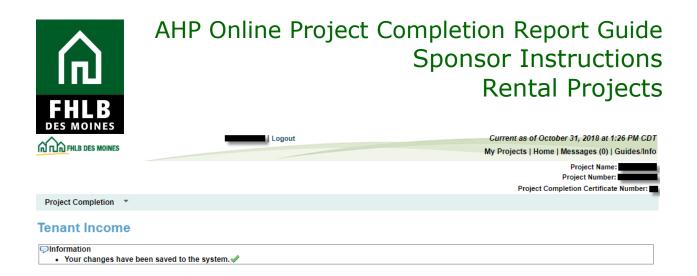

#### **PROJECT STATUS INFORMATION:**

The Sponsor must affirm that the AHP funds are not being used for any prohibited uses. If yes, an explanation is needed. Additionally, the Sponsor must affirm that the project is in compliance with applicable Fair Housing and Accessibility laws. If no, provide explanation and "Save" page.

| THE DES MOINES                                              | Logout                                                                                                    | Current as of December 14, 2021 at 11:32 AM CS                    |    |
|-------------------------------------------------------------|----------------------------------------------------------------------------------------------------|-------------------------------------------------------------------|----|
| IN I LIN FILE DES MOINES                                    |                                                                                                    | My Projects   Home   Messages (0)   Guides/In                     | fo |
|                                                             |                                                                                                    | Project Name:                                                     |    |
|                                                             |                                                                                                    | Project Number:<br>Project Completion Certificate Number          |    |
| Project Completion *                                        |                                                                                                    | Project Completion Certificate Number                             |    |
| Project Completion                                          |                                                                                                    |                                                                   |    |
| Project Status Informatio                                   | n                                                                                                    |                                                                   |    |
| Were any of the sources of funds used for t                 | the following?                                                                                                    |                                                                   |    |
| Prepayment Fees <sup>♦</sup> ○ Yes ○ No                     |                                                                                                    |                                                                   |    |
| Cancellation Fees <sup>♦</sup> ○ Yes ○ No                   |                                                                                                    |                                                                   |    |
| Processing Fees $\bullet$ $\bigcirc$ Yes $\bigcirc$ No      |                                                                                                    |                                                                   |    |
| Capitalized Reserves <sup>♦</sup> ○ Yes ○ No                |                                                                                                    |                                                                   |    |
| Periodic Deposits to Reserve Accounts                       | ○ Yes ○ No                                                                                                    |                                                                   |    |
| Operating Expenses <sup>♦</sup> ○ Yes ○ No                  |                                                                                                    |                                                                   |    |
| Supportive Services Expenses • • • Yes                      | ○ N0                                                                                                    |                                                                   |    |
|                                                             | le federal and state laws on fair housing and housing acc<br>3, the Americans with Disabilities Act of 1990, and the Arc |                                                                   |    |
| * Required to save the page                                 |                                                                                                    | To submit your changes please click Save before exiting this page | e  |
| Required before Sponsor Approval                            |                                                                                                    | Save Undo                                                         | 7  |
| <previous< td=""><td></td><td>Nex</td><td></td></previous<> |                                                                                                    | Nex                                                               |    |

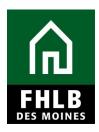

#### **PROJECT TIMELINE:**

Sponsor will update any 'Expected' dates to reflect 'Actual' dates. After completing the inputs select "*Save*."

|                                                                                                    | My Projects   Home   Messages (0)   Guides/Info<br>Project Name:   |
|----------------------------------------------------------------------------------------------------|--------------------------------------------------------------------|
|                                                                                                    | Project Number:<br>Project Completion Certificate Number:          |
| Project Completion 🔻                                                                                    |                                                                    |
| Project Timeline                                                                                        |                                                                    |
| Notify FHLBDM immediately upon Project Completion                                                       |                                                                    |
| Please supply the current project timeline dates listed below:                                          |                                                                    |
| Award Date                                                                                              | 12/14/2016                                                         |
| Award Expiration Date                                                                                   | 12/14/2019                                                         |
| AHP Initial Draw Date                                                                                   | 10/17/2017 Actual ?                                                |
| 100% of Financing Committed Date*                                                                       | 10/27/2017 💼 *                                                     |
| Project Closing Date <sup>*</sup>                                                                       | 10/27/2017 💼 * 🖲 Actual 🕓 Expected                                 |
| Construction/Rehabilitation Start Date*                                                                 | 09/18/2017 💼 * 🖲 Actual 🕓 Expected                                 |
| Complete Construction/Rehabilitation of all Units $Date^*$                                              | 07/31/2018 💼 * 🖲 Actual 🔍 Expected                                 |
| Date of Certificate of Occupancy/Certificate of Substantial Rehabilit                                   | ation* 07/02/2018 💼 * ® Actual O Expected                          |
| Stabilized Occupancy Date <sup>*</sup>                                                                  | 10/01/2018 🛛 * 🔘 Actual 🖲 Expected                                 |
| Please attach Certificate of Occupancy/Certificate of Substantial Re                                    | habilitation <sup>*</sup> Uploaded File Info                       |
|                                                                                                    | Certificate of Occupancy 7-2-18.pdf Remove                         |
| * Required to save the page                                                                             | To submit your changes please click Save before exiting this page. |
| Required before Sponsor Approval                                                                        | Save Undo                                                          |
| <previous< th=""><th>© 2018 Federal Home Loan Bank of Des Moines. All rights reserved.</th></previous<> | © 2018 Federal Home Loan Bank of Des Moines. All rights reserved.  |

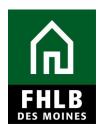

An information message will appear notifying you that your changes have been saved to the system. Select **Next>.** 

| THLB DES MOINES                                                                                                    | Logout                                                                                                    | Current as of October 31, 2018 at 1:31 PM CDT<br>My Projects   Home   Messages (0)   Guides/Info                                                                                    |
|----------------------------------------------------------------------------------------------------|----------------------------------------------------------------------------------------------------|----------------------------------------------------------------------------------------------------|
|                                                                                                    |                                                                                                    | Projects   Home   Wessages (0)   Guidesinio                                                                                                    |
|                                                                                                    |                                                                                                    | Project Number:                                                                                                    |
| Project Completion *                                                                                                    |                                                                                                    |                                                                                                    |
| Project Timeline                                                                                                    |                                                                                                    |                                                                                                    |
|                                                                                                    |                                                                                                    |                                                                                                    |
| <ul> <li>Information</li> <li>Your changes have been saved to the system.</li> </ul>                                                                                                    |                                                                                                    |                                                                                                    |
|                                                                                                    |                                                                                                    |                                                                                                    |
|                                                                                                    |                                                                                                    | -                                                                                                    |
|                                                                                                    |                                                                                                    | 2                                                                                                    |
| Note: Additional information ca                                                                                                    | an be found by clicking on th                                                                                                    |                                                                                                    |
|                                                                                                    |                                                                                                    |                                                                                                    |
|                                                                                                    |                                                                                                    |                                                                                                    |
| Logout                                                                                                    | Current as of October 31, 2018 at<br>My Projects   Home   Messages (0)                                                                                                    |                                                                                                    |
|                                                                                                    | Project Nan                                                                                                    | ne:,                                                                                                    |
|                                                                                                    | Project Numbe<br>Project Completion Certifica                                                                                                    |                                                                                                    |
| Project Completion *                                                                                                    |                                                                                                    |                                                                                                    |
| Project Timeline                                                                                                    |                                                                                                    |                                                                                                    |
| <ul> <li>Information</li> <li>Your changes have been saved to the system.</li> </ul>                                                                                                    |                                                                                                    |                                                                                                    |
| Notify FHLBDM immediately upon Project Completion                                                                                                    |                                                                                                    |                                                                                                    |
| Please supply the current project timeline dates listed below:                                                                                                    |                                                                                                    |                                                                                                    |
| Award Date                                                                                                    | 12/14/2016                                                                                                    |                                                                                                    |
| Award Expiration Date                                                                                                    | 12/14/2019                                                                                                    |                                                                                                    |
| AHP Initial Draw Date                                                                                                    | 10/17/2017 Actual                                                                                                    | 2                                                                                                    |
|                                                                                                    |                                                                                                    |                                                                                                    |
| 100% of Financing Committed Date <sup>*</sup>                                                                                                    | 10/27/2017 * • Actual • Expected                                                                                                    | ?                                                                                                    |
| 100% of Financing Committed Date <sup>®</sup><br>Project Closing Date <sup>®</sup>                                                                                                    | 10/27/2017         0         • ● Actual ○ Expected           10/27/2017         0         • ● Actual ○ Expected                                                                                                    |                                                                                                    |
| Project Closing Date <sup>*</sup>                                                                                                    |                                                                                                    | -                                                                                                    |
|                                                                                                    | 10/27/2017         0         * <ul> <li>Actual</li> <li>Expected</li> </ul> 09/18/2017         0         * <ul> <li>Actual</li> <li>Expected</li> </ul>                                                                                                    | -                                                                                                    |
| Project Closing Date <sup>®</sup><br>Construction/Rehabilitation Start Date <sup>®</sup>                                                                                                    | 10/27/2017         0         * <ul> <li>Actual</li> <li>Expected</li> </ul> 09/18/2017         0         * <ul> <li>Actual</li> <li>Expected</li> </ul> 07/31/2018         0         * <ul> <li>Actual</li> <li>Expected</li> </ul>                                                                                                    | A project is considered complete when all construction or rehabilitation     Complete (as evidenced by a Certificate of Occupancy or equivalent) a                                  |
| Project Closing Date <sup>*</sup><br>Construction/Rehabilitation Start Date <sup>*</sup><br>Complete Construction/Rehabilitation of all Units Date <sup>*</sup>                                                                                                    | 10/27/2017         0         * <ul> <li>Actual</li> <li>Expected</li> </ul> 09/18/2017         0         * <ul> <li>Actual</li> <li>Expected</li> </ul> 07/31/2018         0         * <ul> <li>Actual</li> <li>Expected</li> </ul> 07/02/2018         0         * <ul> <li>Actual</li> <li>Expected</li> </ul>                                                                                                    | A project is considered complete when all construction or rehabilitation                                                                                                    |
| Project Closing Date <sup>®</sup><br>Construction/Rehabilitation Start Date <sup>®</sup><br>Complete Construction/Rehabilitation of all Units Date <sup>®</sup><br>Date of Certificate of Occupancy/Certificate of Substantial Rehabilitation <sup>®</sup><br>Stabilized Occupancy Date <sup>®</sup> | 10/27/2017         0         * <ul> <li>Actual</li> <li>Expected</li> </ul> 09/18/2017         0         * <ul> <li>Actual</li> <li>Expected</li> </ul> 07/31/2018         0         * <ul> <li>Actual</li> <li>Expected</li> </ul> 07/02/2018         0         * <ul> <li>Actual</li> <li>Expected</li> </ul> 10/01/2018         0         * <ul> <li>Actual</li> <li>Expected</li> </ul>                                                                                                | A project is considered complete when all construction or rehabilitation     Complete (as evidenced by a Certificate of Occupancy or equivalent) a                                  |
| Project Closing Date <sup>*</sup><br>Construction/Rehabilitation Start Date <sup>*</sup><br>Complete Construction/Rehabilitation of all Units Date <sup>*</sup><br>Date of Certificate of Occupancy/Certificate of Substantial Rehabilitation <sup>*</sup>                                           | 10/27/2017         0         * <ul> <li>Actual</li> <li>Expected</li> </ul> 09/18/2017         0         * <ul> <li>Actual</li> <li>Expected</li> </ul> 07/31/2018         0         * <ul> <li>Actual</li> <li>Expected</li> </ul> 07/02/2018         0         * <ul> <li>Actual</li> <li>Expected</li> </ul> 10/01/2018         0         * <ul> <li>Actual</li> <li>Expected</li> </ul> 10/01/2018         0         * <ul> <li>Actual</li> <li>Expected</li> </ul> Uploaded File Info | A project is considered complete when all construction or rehabilitation     Complete (as evidenced by a Certificate of Occupancy or equivalent) a                                  |
| Project Closing Date <sup>®</sup><br>Construction/Rehabilitation Start Date <sup>®</sup><br>Complete Construction/Rehabilitation of all Units Date <sup>®</sup><br>Date of Certificate of Occupancy/Certificate of Substantial Rehabilitation <sup>®</sup><br>Stabilized Occupancy Date <sup>®</sup> | 10/27/2017         0         * <ul> <li>Actual</li> <li>Expected</li> </ul> 09/18/2017         0         * <ul> <li>Actual</li> <li>Expected</li> </ul> 07/31/2018         0         * <ul> <li>Actual</li> <li>Expected</li> </ul> 07/02/2018         0         * <ul> <li>Actual</li> <li>Expected</li> </ul> 10/01/2018         0         * <ul> <li>Actual</li> <li>Expected</li> </ul>                                                                                                | A project is considered complete when all construction or rehabilitation     Complete (as evidenced by a Certificate of Occupancy or equivalent) a                                  |
| Project Closing Date <sup>*</sup><br>Construction/Rehabilitation Start Date <sup>*</sup><br>Complete Construction/Rehabilitation of all Units Date <sup>*</sup><br>Date of Certificate of Occupancy/Certificate of Substantial Rehabilitation <sup>*</sup><br>Stabilized Occupancy Date <sup>*</sup> | 10/27/2017         0         * <ul> <li>Actual</li> <li>Expected</li> </ul> 09/18/2017         0         * <ul> <li>Actual</li> <li>Expected</li> </ul> 07/31/2018         0         * <ul> <li>Actual</li> <li>Expected</li> </ul> 07/02/2018         0         * <ul> <li>Actual</li> <li>Expected</li> </ul> 10/01/2018         0         * <ul> <li>Actual</li> <li>Expected</li> </ul> 10/01/2018         0         * <ul> <li>Actual</li> <li>Expected</li> </ul> Uploaded File Info | A project is considered complete when all construction or rehabilitation     Complete (as evidenced by a Certificate of Occupancy or equivalent) a     all AHP funds are disbursed. |

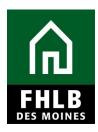

#### **CONDITIONS:**

The Sponsor must affirm that they have reviewed all project conditions. Once **Yes** has been selected, *Edit* fields will be available under the *Action* column.

|           | LB DES MOINES                               | Logout                                                                                                    |                                                                                                |              | Current as of                       |             |                              |          |
|-----------|---------------------------------------------|----------------------------------------------------------------------------------------------------|------------------------------------------------------------------------------------------------|--------------|-------------------------------------|-------------|------------------------------|----------|
|           | LB DES MOINES                               |                                                                                                    |                                                                                                |              | My Projects   I                     | Home   Me   | ssages (0)                   | Guides   |
| Project C | Completion 🔹                                | Sponsor must affirm that conditions<br>have been reviewed before the<br>"Edit" box will become available.                                                                                        |                                                                                                |              | Project Nar<br>Proje                | Pro         | oject Numbe<br>ion Certifica | _        |
| ondi      | tions                                       |                                                                                                    |                                                                                                |              |                                     |             |                              |          |
|           | -                                           | for this project. Provide doct sentation for any of the conditions life ad below? $^*$ $\bigcirc$ Yes $\bigcirc$ No                                                                              | he unsatisfied conditions, clic.                                                               | k "Edit" and | attach the do                       | cument.     |                              |          |
| Action    |                                             | ondition                                                                                                    | Additional Information                                                                         | Status       | Attached D                          | ocument     | Reviewe                      | d by CID |
| /iew      |                                             | t be used to finance the costs of any non-housing<br>it is ne project, including office space and furniture.                                                                                     | Sponsor has certified, via<br>email, that AHP funds were<br>not used for non-housing<br>space. | Satisfied    |                                     |             | Yes                          |          |
| 'iew      |                                             | ement of any AHP funds, submission of an updated<br>s, signed by the contractor and owner.                                                                                                    | -                                                                                              | Satisfied    | Sworn Cons<br>Cost Statem<br>#4.pdf |             | Yes                          |          |
| /iew      | Prior , the disburst<br>do uted property. T | ed Property Evidence<br>ement of any AHP funds, documentation of the<br>he executed lease agreement between the<br>dithe must meet FHLB Des<br>ents for discounted/donated property.             | -                                                                                              | Satisfied    | Land Lease<br>2015.pdf              | _08-14-     | Yes                          |          |
| idit      |                                             | rvices<br>It least one service made available to tenants upon<br>as described in the approved AHP Application.                                                                                   | -                                                                                              | Needed       |                                     |             | Yes                          |          |
| Edit      | providers, must be<br>Understanding. The    | rvices<br>Int, any change in empowerment services or service<br>demonstrated through a Memorandum of<br>s Sponsor committed to providing Case management.<br>er Organization is the Sponsor.     | -                                                                                              | Needed       |                                     |             | Yes                          |          |
| Edit      | qualified as special<br>Application. The ow | east 20% of the project's units (4 units) for tenants<br>needs populations, as committed to in the AHP<br>ner has committed to reserving units for individuals<br>ysical, alcohol or drug abuse. | -                                                                                              | Needed       |                                     |             | Yes                          |          |
| equired t | to save the page                            |                                                                                                    |                                                                                                |              |                                     | al. Cause 1 |                              | - 46.1-  |
| - C       | l before Sponsor Appr                       | oval                                                                                                    | fo subm                                                                                        | nt your chan | ges please cli                      |             | erore exitin                 | -        |
|           | i serere opender Appi                       |                                                                                                    |                                                                                                |              |                                     | Save        |                              | Undo     |

Selecting *Edit* allows you to respond to each condition individually.

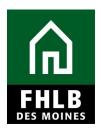

A **Condition Details** box opens on the bottom of the conditions list. Use the scroll bar to see the entire **Condition Details** box. This is where the Sponsor will be able to attach documents and make comments relevant to each individual condition.

| <b>1</b>           | LB DES MOINES                                | Logout                                                                                                    |                                                                  |                | Current as of October 3<br>Ay Projects   Home   Me |                          |    |                                                                              |
|--------------------|----------------------------------------------|----------------------------------------------------------------------------------------------------|------------------------------------------------------------------|----------------|----------------------------------------------------|--------------------------|----|------------------------------------------------------------------------------|
|                    |                                              |                                                                                                    |                                                                  |                | Project Name:                                      | ssages (0)   Guides/info |    |                                                                              |
|                    |                                              |                                                                                                    |                                                                  |                | Pro                                                | oject Number:            |    |                                                                              |
| roject (           | Completion *                                 | •                                                                                                    |                                                                  |                | Project Complet                                    | ion Certificate Number:  |    |                                                                              |
|                    |                                              |                                                                                                    |                                                                  |                |                                                    |                          |    |                                                                              |
| ondi               | tions                                        |                                                                                                    |                                                                  |                |                                                    |                          | 1  |                                                                              |
| e follow           | ving conditions                              | s exist for this project. Provide documentation for any of t                                                                                                    | he unsatisfied conditions, clic                                  | k "Edit" and a | attach the document.                               |                          |    |                                                                              |
| ffirm th           | hat I havo rovio                             | ewed the conditions listed below? ${}^{*}$ ${}^{\circ}$ Yes ${}^{\circ}$ No                                                                                                    |                                                                  |                |                                                    |                          |    |                                                                              |
| ction              |                                              | Condition                                                                                                    | Additional Information                                           | Status         | Attached Document                                  | Reviewed by CID?         |    |                                                                              |
| caon               |                                              |                                                                                                    | Sponsor has certified, via                                       | 514143         | Attached Document                                  | neviewed by elb.         |    |                                                                              |
| iew                | Cost Certific<br>AHP funds m<br>space associ | cation<br>hay not be used to finance the costs of any non-housing<br>iated with the project, including office space and furniture.                                                                                               | email, that AHP funds were<br>not used for non-housing<br>space. | Satisfied      |                                                    | Yes                      | 1  | Selecting 'Edit' allows<br>/ou to respond to each<br>condition individually. |
| ïew                |                                              | cation<br>lisbursement of any AHP funds, submission of an updated<br>of costs, signed by the contractor and owner.                                                                                                    | -                                                                | Satisfied      | Sworn Construction<br>Cost Statement draw          | Yes                      |    |                                                                              |
|                    | Donated/Dis                                  | counted Property Evidence<br>lisbursement of any AHP funds, documentation of the                                                                                                    |                                                                  |                |                                                    |                          |    |                                                                              |
| iew                | donated prop                                 | and the secured lease are much meet HLB Des<br>uirements for disconnication and property.                                                                                                    | -                                                                | Satisfied      | Land Lease_08-14-<br>2015.pdf                      | Yes                      |    | ce 'Update Condition' but<br>elected, the 'Save' buttor                      |
| 4                  | Documentati                                  | Int Services<br>on of at least one service made available to tenants upon<br>letion, as described in the approved AHP Application.                                                                                               | -                                                                | Needed         |                                                    | Yes                      |    | the bottom will become<br>available.                                         |
| dit                | providers, mi<br>Understandir                | ant Services<br>ursement, any change in empowerment services or service<br>ust be demonstrated through a Memorandum of<br>g. The Sponsor committed to providing Case management.<br>Provider Organization is the Sponsor.        | -                                                                | Needed         |                                                    | res                      |    |                                                                              |
| Edit               | qualified as s<br>Application.               | ds<br>of at least 20% of the project's units (4 units) for tenants<br>special needs populations, as committed to in the AHP<br>The owner has committed to reserving units for individuals<br>om physical, alcohol or drug abuse. | -                                                                | Needed         |                                                    | Yes                      |    |                                                                              |
| Conditi            | ion Details                                  |                                                                                                    | ·                                                                |                |                                                    |                          |    | onsor will click the 'Choo<br>File' button to upload                         |
|                    |                                              |                                                                                                    | Update Condition                                                 | Close          | 1                                                  |                          | at | tachments relevant to ea<br>individual condition.                            |
| Status             |                                              | Needed                                                                                                    |                                                                  |                |                                                    |                          | _  |                                                                              |
|                    | ved by CID?                                  | Yes                                                                                                    |                                                                  |                |                                                    |                          |    |                                                                              |
| Initiate<br>Condit |                                              | Application Approval<br>Empowerment Services                                                                                                    |                                                                  |                |                                                    |                          |    |                                                                              |
|                    | Explanation                                  | Documentation of at least one service made available to ten                                                                                                    | ants upon project completion, as                                 | described in   |                                                    |                          |    | Sponsor has 1,000                                                            |
| A el el iti e      | an al                                        | the approved AHP Application.                                                                                                    |                                                                  |                |                                                    |                          |    | characters to describe th<br>attachment & respond t                          |
| Additio            |                                              |                                                                                                    |                                                                  |                |                                                    |                          |    | the individual condition.                                                    |
| Attach             | Document                                     | Choose File No file chosen ?                                                                                                    |                                                                  |                |                                                    |                          |    |                                                                              |
| Attack             | mont                                         |                                                                                                    |                                                                  | -              |                                                    |                          |    |                                                                              |
| Attach<br>Descri   |                                              |                                                                                                    |                                                                  | //             |                                                    |                          |    |                                                                              |
|                    |                                              | You have 1000 characters remaining for your descript                                                                                                    | ion.                                                             |                |                                                    |                          |    |                                                                              |
|                    |                                              |                                                                                                    |                                                                  |                |                                                    |                          |    |                                                                              |
| quired t           | to save the pag                              | e                                                                                                    | To subm                                                          | nit your chang | ges please click Save b                            | efore exiting this page. |    |                                                                              |

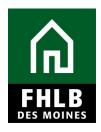

Note: All conditions must be updated before the Project Completion Report will be approved by FHLB Des Moines.

AHP Online will not allow an attachment description without an attachment. If an attachment is uploaded in error, the Sponsor should select *Edit* to open the *Condition Details* box and click *Remove* and *Update Condition*.

Once attachments have been uploaded to relevant conditions, select **Save**. An information message will appear notifying you that your changes have been saved to the system. Select **Next>**.

| FHLB DES MOINES                                                                     | Logout  | Current as of October 31, 2018 at 2:03 PM CDT<br>My Projects   Home   Messages (0)   Guides/Info |
|-------------------------------------------------------------------------------------|---------|--------------------------------------------------------------------------------------------------|
|                                                                                     |         | Project Name:<br>Project Number:<br>Project Completion Certificate Number:                       |
| Project Completion 🔻                                                                |         |                                                                                                  |
| Conditions                                                                          |         |                                                                                                  |
| <ul> <li>Information</li> <li>Your changes have been saved to the system</li> </ul> | tern. 🖋 |                                                                                                  |

#### SCORING INFORMATION:

The Sponsor must review and affirm the scoring commitments made in the AHP application as they apply to the assisted unit. The Scoring Information page summarizes the scoring commitment by total of units, commitments that have been fulfilled through previously approved disbursement requests, and commitments that are pending through Project Completion Reporting.

The Commitment Status column identifies whether a document evidencing the commitment is **Needed** or whether the requirement has been **Satisfied** during the application or disbursement.

**Needed** - The category has not been fulfilled. Supporting documentation must be uploaded at Project Completion Reporting.

**Satisfied** – Documentation provided from application or disbursement has been accepted as evidence the scoring commitment has been met.

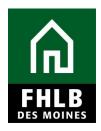

Sponsors will indicate which scoring commitments are fulfilled in the Project Completion Reporting request through checkoff and by attaching supporting documentation.

The following Scoring Information applies to project dated 2020 and prior. For projects dated 2021 and later refer to Scoring Information on pages 16-17.

| THLB DES MOINES                                                                                      |                      | Logou                 | t                          |                           | Current as of October 31, 2018 a                    | t 2:04 PM CDT   |                                                                                          |
|----------------------------------------------------------------------------------------------------|----------------------|-----------------------|----------------------------|---------------------------|-----------------------------------------------------|-----------------|------------------------------------------------------------------------------------------|
| In TLIN FHLB DES MOINES                                                                              |                      |                       |                            |                           | My Projects   Home   Messages (0                    | )   Guides/Info |                                                                                          |
|                                                                                                    |                      |                       |                            |                           | Project Na<br>Project Numb                          |                 |                                                                                          |
|                                                                                                    |                      |                       |                            |                           | Project Num<br>Project Completion Certific          |                 |                                                                                          |
| Project Completion *                                                                                 |                      |                       |                            |                           |                                                     |                 |                                                                                          |
| Scoring Information                                                                                  |                      |                       |                            |                           |                                                     |                 |                                                                                          |
| Please attach supporting document<br>complete the Empowerment and/or                                 |                      |                       |                            |                           | quired to save this page.). If applicable, download | and             |                                                                                          |
| Please respond to the following sta                                                                  | tement:              |                       |                            |                           |                                                     |                 |                                                                                          |
| I affirm that I have reviewed the Sco                                                                | oring Commitmen      | its listed below a    | nd that they are co        | orrect.* 🖲 Yes 🔵          | No                                                  |                 |                                                                                          |
| Scoring Category                                                                                     | Commitment<br>Status | Project<br>Commitment | Filled by<br>This Request? | Previous<br>Documentation | Attach Supporting                                   |                 |                                                                                          |
|                                                                                                    | otatus               | Communent             | inio nequesti              | Documentation             | Documentation •                                     |                 | In order to add an                                                                       |
| Priority 2 - Project Sponsorship                                                                     | Satisfied            | Yes                   |                            |                           | Choose File No file chosen                          | ?               | attachment, Sponsor will<br>check the "Filled by This<br>Request?" box to unlock         |
| Priority 3 - Targeting                                                                               |                      |                       |                            |                           |                                                     |                 | the 'Choose File' button.                                                                |
| <= 50% AMI                                                                                           | Needed               | 6                     | <b>v</b>                   |                           | Choose File No file chosen                          | ?               | Sponsor will click the                                                                   |
| > 50% and <=60% AMI                                                                                  | Needed               | 17                    | V                          |                           | Choose File No file chosen                          | ?               | 'Choose File' button to<br>upload attachments<br>relevant to each<br>individual category |
| > 80% AMI                                                                                            | Needed               | 1                     |                            |                           | Choose File No file chosen                          | ?               | individual category                                                                      |
| Priority 5 - Promotion of<br>Empowerment                                                             |                      |                       |                            |                           |                                                     |                 |                                                                                          |
| Vaccination and/or screening<br>programs or Day care services.                                       | Needed               | 24                    |                            | Signed<br>MOU.pdf         | Choose File No file chosen                          | ?               |                                                                                          |
| Priority 6 - First District Priority                                                                 |                      |                       |                            |                           |                                                     |                 |                                                                                          |
| Special Needs                                                                                        | Needed               | 23                    |                            |                           | Choose File No file chosen                          | ?               |                                                                                          |
| Priority 7 - Second District<br>Priority                                                             |                      |                       |                            |                           |                                                     |                 |                                                                                          |
| In-District                                                                                          | Satisfied            | 24                    |                            |                           | Choose File No file chosen                          | ?               |                                                                                          |
| Rental New Construction with<br>24 units or less                                                     | Satisfied            | 24                    |                            |                           | Choose File No file chosen                          | ?               |                                                                                          |
| Priority 8 - AHP Subsidy per<br>Unit                                                                 | Needed               | \$21,739.13           |                            |                           |                                                     |                 |                                                                                          |
| * Required to save the page                                                                          |                      |                       |                            | To a                      | ubmit your changes please click Save before exiti   | ng this page    |                                                                                          |
| Required before Sponsor Approval                                                                     |                      |                       |                            | 10 5                      |                                                     | Cancel          |                                                                                          |
| <previous< td=""><td></td><td></td><td></td><td></td><td></td><td>Next&gt;</td><td></td></previous<> |                      |                       |                            |                           |                                                     | Next>           |                                                                                          |

| FHLB<br>Des moines | AHP Online Project Completion Report Guide<br>Sponsor Instructions<br>Rental Projects |
|--------------------|---------------------------------------------------------------------------------------|
|                    | Logout Current as of December 14, 2021 at                                             |
| FHLB DES MOINES    | My Projects   Home   Messages (0                                                      |
| 6                  | Project Name:<br>Project Numb<br>Project Completion Certificat                        |

Project Completion \*

#### **Scoring Information**

Please attach supporting documentation for commitments that are Required/Needed status. (Selection is required to save this page.). If applicable, download complete the Empowerment and/or Special Needs templates found on the FHLBDM website.

Please respond to the following statement:

I affirm that I have reviewed the Scoring Commitments listed below and that they are correct." 

Yes O No

| Scoring Category                                                                              | Commitment<br>Status |     | Filled by<br>This Request? | Previous<br>Documentation            | Attach Supporting<br>Documentation |                                                    |
|-----------------------------------------------------------------------------------------------|----------------------|-----|----------------------------|--------------------------------------|------------------------------------|----------------------------------------------------|
| Criteria 1 - Donated/Conveyed Properties                                                      | Satisfied            | Yes |                            |                                      | Browse                             | In order to<br>add an                              |
| Criteria 2 - Project Sponsorship                                                              | Satisfied            | Yes |                            |                                      | Browse                             | <ul><li>attachment,</li><li>Sponsor will</li></ul> |
| Criteria 3 - Income Targeting                                                                 |                      |     |                            |                                      |                                    | check the<br>"Filled by                            |
| <= 50% AMI                                                                                    | Needed               | 56  |                            |                                      | Browse                             | This<br>Request?"                                  |
| > 50% and <=60% AMI                                                                           | Needed               | 37  | × 4                        |                                      | Browse                             | box to<br>unlock the                               |
| Criteria 4 - Economic Opportunity/Empowerment                                                 |                      |     |                            |                                      |                                    | 'Browse'<br>button                                 |
| Employment                                                                                    | Satisfied            | 93  |                            | A Sample<br>Upload<br>File - PDF.pdf | Browse                             | button                                             |
| Education, such as financial literacy, GED                                                    | Satisfied            | 93  |                            | A Sample<br>Upload<br>File - PDF.pdf | Browse                             | $\mathbf{x}$                                       |
| Training, such as job training                                                                | Satisfied            | 93  |                            | A Sample<br>Upload<br>File - PDF.pdf | Browse                             | Sponsor will click the                             |
| Homebuyer, homeownership or tenant counseling                                                 | Satisfied            | 93  |                            | A Sample<br>Upload<br>File - PDF.pdf | Browse                             | 'Browse'<br>button to                              |
| Child care                                                                                    | Satisfied            | 93  |                            | A Sample<br>Upload<br>File - PDF.pdf | Browse                             | upload<br>attachments<br>relevant to               |
| Adult daycare services                                                                        | Satisfied            | 93  |                            | A Sample<br>Upload<br>File - PDF.pdf | Browse                             | each<br>individual                                 |
| Afterschool care                                                                              | Satisfied            | 93  |                            | A Sample<br>Upload<br>File - PDF.pdf | Browse                             | category                                           |
| Tutoring                                                                                      | Satisfied            | 93  |                            | A Sample<br>Upload<br>File - PDF.pdf | Browse                             |                                                    |
| Health services, including mental health and behavioral<br>health services                    | Satisfied            | 93  |                            | A Sample<br>Upload<br>File - PDF.pdf | Browse                             |                                                    |
| Resident involvement in decision making affecting the<br>creation or operation of the project | Satisfied            | 93  |                            | A Sample<br>Upload<br>File - PDF.pdf | Browse                             |                                                    |
| Workforce preparation and integration                                                         | Satisfied            | 93  |                            | A Sample<br>Upload<br>File - PDF.pdf | Browse                             |                                                    |

Project Completion Certificat

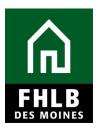

| Criteria 5 - Underserved Communities                                        |           |            | <br>                                 |                     |                                |
|-----------------------------------------------------------------------------|-----------|------------|--------------------------------------|---------------------|--------------------------------|
| Housing for Homeless Households                                             | Needed    | 19         |                                      |                     | Browse ?                       |
| Special Needs                                                               | Needed    | 70         |                                      |                     | Browse ?                       |
| Other Targeted Populations                                                  | Needed    | 30         |                                      |                     | Browse ?                       |
| Criteria 6 - Community Stability                                            |           |            |                                      |                     |                                |
| Preservation of Federally Assisted Housing                                  | Satisfied | Yes        | A Sample<br>Upload<br>File - PDF.pdf |                     | Browse ?                       |
| Adaptive Reuse                                                              | Satisfied | 93         | A Sample<br>Upload<br>File - PDF.pdf |                     | Browse ?                       |
| Vacant or Abandoned Property                                                | Satisfied | 93         | A Sample<br>Upload<br>File - PDF.pdf |                     | Browse ?                       |
| Acquisition and Rehabilitation of Naturally Occurring<br>Affordable Housing | Satisfied | 93         | A Sample<br>Upload<br>File - PDF.pdf | 6                   | Browse ?                       |
| Criteria 7 - Bank District Priority                                         |           |            |                                      |                     |                                |
| In-District                                                                 | Satisfied | 93         |                                      |                     |                                |
| Native Housing                                                              | Satisfied | Yes        | A Sample<br>Upload<br>File - PDF.pdf |                     | Browse ?                       |
| Rental New Construction with 24 units or less                               | Satisfied | 93         |                                      |                     |                                |
| AHP Subsidy Per Unit                                                        | Needed    | \$8,064.52 |                                      |                     |                                |
| equired to save the page                                                    |           |            | To submit your o                     | changes please clic | k Save before exiting this pag |
| Required before Sponsor Approval                                            |           |            |                                      |                     | Save Cancel                    |

#### \*Note:

- The Rental Monitoring Spreadsheet should be uploaded to each of the Priority 3 Targeting line items.
- The Empowerment Services Certification form can be found on our <u>Rental</u> <u>Project Administration page.</u> The Empowerment Servics Certification form and supporting documenation validating the Empowerment Services (brochures, fliers, case plans, etc) should be uploaded to the Priority 5 – Promotion of Empowerment line item.
- The Special Needs Certification form can be found on our <u>Rental Project</u> <u>Administration page</u>. This form should be uploaded to the Priority 6 – Special Needs line item, if applicable.

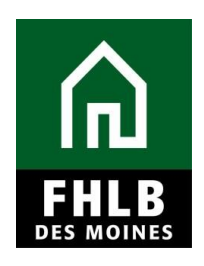

After attachments have been uploaded to relevant scoring categories, select **Save**. An information message will appear notifying you that your changes have been saved to the system. Select **Next>**.

| FHLB DES MOINES                                                                                                    | Logout    | Current as of October 31, 2018 at 2:39 PM CDT<br>My Projects   Home   Messages (0)   Guides/Info |
|----------------------------------------------------------------------------------------------------|-----------|--------------------------------------------------------------------------------------------------|
|                                                                                                    |           | Project Name:<br>Project Number:<br>Project Completion Certificate Number:                       |
| Project Completion 💌                                                                                                    |           |                                                                                                  |
| Scoring Information                                                                                                    |           |                                                                                                  |
| <ul> <li>Information</li> <li>Your changes have been saved to the saved to the save</li></ul> | system. 🛷 |                                                                                                  |

#### FINANCIAL INFORMATION: FINANCIAL REVIEW:

There are four sections divided into tabs under the Financial Information section. These include Financial Review, Import Spreadsheet, Feasibility Analysis, and Commitment Letters.

The *Financial Information: Financial Review* tab lists the most recent financial information approved for your project. Under this section, you can access your most recent *Rental Feasibility Workbook*.

| $\sim$                                                                                | Logout                   |                      |               |                | Curi            | ent as of C                | October 31, 2018                            | at 2:40 PM    | CDT    |                                  |
|---------------------------------------------------------------------------------------|--------------------------|----------------------|---------------|----------------|-----------------|----------------------------|---------------------------------------------|---------------|--------|----------------------------------|
| FILB DES MOINES                                                                       |                          |                      |               |                | My Pr           | ojects   Ho                | me   Messages                               | (0)   Guides/ | Info   |                                  |
|                                                                                       |                          |                      |               |                |                 |                            | Project N<br>Project Nur                    | nber:         |        |                                  |
|                                                                                       |                          |                      |               |                |                 | Project                    | Completion Certi                            | ficate Numbe  | er: :  |                                  |
| Project Completion *                                                                  |                          |                      |               |                |                 |                            |                                             |               |        |                                  |
| Financial Information                                                                 |                          |                      |               |                |                 |                            |                                             |               |        |                                  |
| Financial Review Import Spreadsheet                                                   | Feasibility Analysis     | Commitment Lette     | rs            |                |                 |                            |                                             |               |        |                                  |
| Below is the most recent financial inform<br>information and proceed to the "Import S |                          | ect. Please prepare  | an updated Re | ental Feasibil | lity Workbo     | ok with cu                 | rrent project fin                           |               | 41     | orkbook to review                |
| Approved Rental Feasibility Workbook                                                  | Uploaded File Info       |                      |               |                |                 |                            |                                             | the la        | ist ap | proved Rental<br>orkbook. Select |
| Approved Rental Feasibility Workbook                                                  | FHLBDM 2016 Rental Feasi | ibility Workbook 9-2 | 21-2017.xls   | <b>—</b>       | _               |                            | _                                           |               |        | e' to open the last              |
| Development Sources of Funds                                                          |                          |                      |               |                |                 |                            |                                             | approv        |        | ental Feasibility<br>kbook.      |
| Source of Funds Housing                                                               | Non-Housing De           | escription           | Committed     | Rate (%)       | Term<br>(years) | Amort<br>Period<br>(years) | Annual<br>Debt Svc (\$)<br><i>(Housing)</i> | Must<br>Pay?  |        |                                  |
| Deferred                                                                              |                          | Ì                    |               |                |                 |                            |                                             |               |        |                                  |

You are not required to enter information in this section.

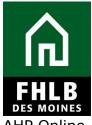

AHP Online

will ask you to click *Save* to submit changes, although nothing can be entered in this section. An information message will appear notifying you that your changes have been saved to the system. Select Next>.

|                                                                                           | Logout                                           | Current as of October 31, 2018 at 2:47 PM CDT                          |
|-------------------------------------------------------------------------------------------|--------------------------------------------------|------------------------------------------------------------------------|
|                                                                                           |                                                  | My Projects   Home   Messages (0)   Guides/Info                        |
|                                                                                           |                                                  | Project Name:                                                          |
|                                                                                           |                                                  | Project Number: Project Number: Project Completion Certificate Number: |
| Project Completion *                                                                      |                                                  |                                                                        |
| Financial Information                                                                     |                                                  |                                                                        |
| Financial Review Import Spreadsheet                                                       | Feasibility Analysis Commitment Letters          |                                                                        |
| <ul> <li>Information</li> <li>Your changes have been saved to</li> </ul>                  | o the system.                                    |                                                                        |
| Below is the most recent financial inform inform information and proceed to the "Import S |                                                  | dated Rental Feasibility Workbook with current project financial       |
| Annual Dentel Consibility Workbook                                                        | Uploaded File Info                               |                                                                        |
| Approved Rental Feasibility Workbook                                                      | FHLBDM 2016 Rental Feasibility Workbook 9-21-201 | 7.xls                                                                  |
| L                                                                                         |                                                  |                                                                        |

### FINANCIAL INFORMATION: IMPORT SPREADSHEET:

Sponsor will complete and upload a *Rental Feasibility Workbook*, which includes:

- **Project Worksheet** •
- Cost Breakout
- Sources
- Summary of Uses
- Operating Assumptions
- Operating Pro Forma Housing
- Operating Pro Forma Supplementary (Supported Services/Commercial/Consolidated)
- Group Home
- Feasibility Guidelines

Information from the Rental Feasibility Workbook will populate once uploaded.

Use the Rental Feasibility Workbook that conforms to the year you made AHP application. A copy of the *Rental Feasibility Workbook* can be found on our website on the Rental Project Administration page.

Sponsor will also upload a *Construction Cost Calculator*. A copy of the *Rental* Feasibility Workbook can be found on our website on the Rental Project Administration page.

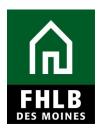

After uploading the Workbook and Construction Cost Calculator **Save** the Section.

| 1                  |                                        | Logout                    | t                                                                                 | Current as of December 14, 2021 at 11:44 AM CS                                                                          |
|--------------------|----------------------------------------|---------------------------|-----------------------------------------------------------------------------------|----------------------------------------------------------------------------------------------------|
| THE DES MOINE      | S                                      |                           |                                                                                   | My Projects   Home   Messages (0)   Guides/In                                                                           |
|                    |                                        |                           |                                                                                   | Project Name:                                                                                                    |
|                    |                                        |                           |                                                                                   | Project Number:<br>Project Completion Certificate Number                                                                |
| Project Completion | •                                      |                           |                                                                                   | , open compared to a second second second second second second second second second second second second second         |
| Financial Inf      | ormation                               |                           |                                                                                   |                                                                                                    |
| Financial Review   | Import Spreadsheet                     | Feasibility Analysis      | Commitment Letters                                                                |                                                                                                    |
| Have you complet   | second end of the second second second | asibility Workbook with o | ect financial information and import the<br>current information?*  Yes  No Browse | workbook on this tab.<br>Browse' button to upload<br>an updated Rental<br>Feasibility Workbook and<br>Construction Cost |
| Attach Constructi  | on Cost Calculator +                   | B                         | rowse 🙎                                                                           | Calculator with current<br>information. Sponsor will<br>click 'Save' at the bottom<br>of the page to continue.          |
|                    |                                        |                           |                                                                                   |                                                                                                    |

Once the updated *Rental Feasibility Workbook* is imported, you will be asked to review the current project's financial information and affirm that it accurately represents the project. Using the scroll bar on the right, scroll through the following sections: Development Sources of Funds, Units Breakout, Housing Development Uses of Funds Summary, Housing Pro Forma, and Key Feasibility Values.

After the above information has been reviewed, answer the question and select **Save**.

| <b>HLB</b><br>ES MOINES                              | АНР                                                                                                    | Onlir            | ne F                                                                                                    | Project Co                                                                                                    | mple<br>Spo                                          | nsc                                                                | or ]                                                                                                    | [ns                                                                                  |                                                                                                  | tio                                                                                                    |
|------------------------------------------------------|----------------------------------------------------------------------------------------------------|------------------|----------------------------------------------------------------------------------------------------|----------------------------------------------------------------------------------------------------|------------------------------------------------------|--------------------------------------------------------------------|----------------------------------------------------------------------------------------------------|--------------------------------------------------------------------------------------|--------------------------------------------------------------------------------------------------|----------------------------------------------------------------------------------------------------|
| <u>h</u>                                             |                                                                                                    |                  | Logout                                                                                                    |                                                                                                    |                                                      | Curre                                                              | ent as of                                                                                                    | Decembe                                                                              | er 14, 2021 at                                                                                   | 11:48 AM                                                                                                    |
| FHLB DES MOINES                                      |                                                                                                    |                  |                                                                                                    |                                                                                                    |                                                      | My                                                                 | Projects                                                                                                    |                                                                                      | Messages (0)                                                                                     | Guides/                                                                                                    |
|                                                      |                                                                                                    |                  |                                                                                                    |                                                                                                    |                                                      |                                                                    |                                                                                                    | Proj                                                                                 | ect Name:<br>Project Numb                                                                        | er::                                                                                                    |
|                                                      |                                                                                                    |                  |                                                                                                    |                                                                                                    |                                                      |                                                                    | Proje                                                                                                    | ct Comple                                                                            | etion Certificate                                                                                |                                                                                                    |
| oject Completion                                     | *                                                                                                    |                  |                                                                                                    |                                                                                                    |                                                      |                                                                    |                                                                                                    |                                                                                      |                                                                                                  |                                                                                                    |
| nancial Info                                         | ormation                                                                                                    |                  |                                                                                                    |                                                                                                    |                                                      |                                                                    |                                                                                                    |                                                                                      |                                                                                                  |                                                                                                    |
| inancial Review                                      | Import Spreadsheet                                                                                                    | Feasibility A    | nalysis                                                                                                    | Commitment Letters                                                                                                    |                                                      |                                                                    |                                                                                                    |                                                                                      |                                                                                                  |                                                                                                    |
|                                                      |                                                                                                    |                  |                                                                                                    |                                                                                                    |                                                      |                                                                    |                                                                                                    |                                                                                      |                                                                                                  |                                                                                                    |
| <ul> <li>Information</li> <li>Your change</li> </ul> | es have been saved to t                                                                                                    | he system. Kind  | dlv affirm i                                                                                                    | the accuracy of the financial int                                                                                                    | formation below                                      | N. 🧹                                                               |                                                                                                    |                                                                                      |                                                                                                  |                                                                                                    |
|                                                      |                                                                                                    |                  | -                                                                                                    | ct financial information and im                                                                                                    |                                                      |                                                                    | s tab.                                                                                                    |                                                                                      |                                                                                                  |                                                                                                    |
|                                                      | -                                                                                                    |                  |                                                                                                    | urrent information?*   • Yes                                                                                                    |                                                      | oon on an                                                          |                                                                                                    |                                                                                      |                                                                                                  |                                                                                                    |
| , , , , , , , , , , , , , , , , , , , ,              |                                                                                                    |                  |                                                                                                    |                                                                                                    |                                                      |                                                                    |                                                                                                    |                                                                                      |                                                                                                  |                                                                                                    |
|                                                      |                                                                                                    | Uploa            | ided File I                                                                                                    | nfo                                                                                                    |                                                      |                                                                    |                                                                                                    |                                                                                      |                                                                                                  |                                                                                                    |
| Import the updated                                   | Rental Feasibility Work                                                                                                    | book.*           |                                                                                                    | Re                                                                                                    | move                                                 |                                                                    |                                                                                                    |                                                                                      |                                                                                                  |                                                                                                    |
|                                                      |                                                                                                    |                  |                                                                                                    |                                                                                                    |                                                      |                                                                    |                                                                                                    |                                                                                      |                                                                                                  |                                                                                                    |
|                                                      |                                                                                                    |                  |                                                                                                    |                                                                                                    |                                                      |                                                                    |                                                                                                    |                                                                                      |                                                                                                  |                                                                                                    |
|                                                      |                                                                                                    | Inloaded Eile In | fo                                                                                                    | ]                                                                                                    |                                                      |                                                                    |                                                                                                    |                                                                                      |                                                                                                  |                                                                                                    |
|                                                      |                                                                                                    | Iploaded File In | fo                                                                                                    |                                                                                                    |                                                      |                                                                    |                                                                                                    |                                                                                      |                                                                                                  |                                                                                                    |
| Attach Construction                                  |                                                                                                    | Iploaded File In | fo                                                                                                    | Remove                                                                                                    |                                                      |                                                                    |                                                                                                    |                                                                                      |                                                                                                  |                                                                                                    |
| Attach Construction                                  |                                                                                                    | Iploaded File In | fo                                                                                                    | Remove                                                                                                    |                                                      |                                                                    |                                                                                                    |                                                                                      |                                                                                                  |                                                                                                    |
| Attach Construction                                  | n Cost Calculator 🕈 🗌                                                                                                    | lploaded File In | fo                                                                                                    | Remove                                                                                                    |                                                      |                                                                    |                                                                                                    |                                                                                      |                                                                                                  |                                                                                                    |
|                                                      | n Cost Calculator •                                                                                                    | Iploaded File In | fo                                                                                                    | Remove                                                                                                    | Committed                                            | Rate (%)                                                           | Term<br>(years)                                                                                                    | Amort<br>Period<br>(years)                                                           | Annual<br>Debt Svc (\$)<br>(Housing)                                                             | Must<br>Pay?                                                                                                    |
| Development Sou                                      | n Cost Calculator •                                                                                                    |                  | Federal L                                                                                                    |                                                                                                    | Committed                                            | Rate (%)<br>0.000%                                                 |                                                                                                    | Period                                                                               | Debt Svc (\$)                                                                                    |                                                                                                    |
| Development Sou                                      | n Cost Calculator                                                                                                    |                  | Federal L<br>Equity                                                                                                    | Description                                                                                                    |                                                      |                                                                    | (years)                                                                                                    | Period<br>(years)                                                                    | Debt Svc (\$)<br>(Housing)                                                                       | Pay?                                                                                                    |
| Development Sou                                      | n Cost Calculator<br>rces of Funds<br>unds<br>8,782,455.39<br>2,158,276.80                                                                                                    |                  | Federal L<br>Equity<br>Permaner                                                                                                    | Description<br>ow-Income Housing Tax Credit<br>nt Financing                                                                             | Yes                                                  | 0.000%                                                             | (years)<br>0.0<br>18.0                                                                                               | Period<br>(years)<br>0.0<br>30.0                                                     | Debt Svc (\$)<br>(Housing)<br>0.00<br>102,200.00                                                 | Pay?<br>No<br>Yes                                                                                                    |
| Development Sou                                      | n Cost Calculator<br>rces of Funds<br>unds<br>8,782,455.39<br>2,158,276.80<br>2,925,000.00                                                                                                    |                  | Federal L<br>Equity<br>Permanen<br>Other Loa                                                                                                  | Description<br>ow-Income Housing Tax Credit<br>nt Financing                                                                             | Yes<br>Yes<br>Yes                                    | 0.000%<br>2.449%<br>1.000%                                         | (years)<br>0.0<br>18.0<br>30.0                                                                                       | Period<br>(years)<br>0.0<br>30.0<br>30.0                                             | Debt Svc (\$)<br>(Housing)<br>0.00<br>102,200.00<br>0.00                                         | Pay?<br>No<br>Yes<br>No                                                                                                    |
| Development Sou                                      | n Cost Calculator<br>rces of Funds<br>unds<br>8,782,455.39<br>2,158,276.80<br>2,925,000.00<br>2,350,811.00                                                                                                    |                  | Federal L<br>Equity<br>Permanen<br>Other Loa                                                                                                  | Description ow-Income Housing Tax Credit nt Financing ins ins                                                                           | Yes<br>Yes<br>Yes<br>Yes                             | 0.000%<br>2.449%<br>1.000%<br>1.000%                               | (years)<br>0.0<br>18.0<br>30.0<br>30.0                                                                               | Period<br>(years)<br>0.0<br>30.0<br>30.0<br>30.0                                     | Debt Svc (\$)<br>(Housing)<br>0.00<br>102,200.00<br>0.00<br>0.00                                 | Pay?<br>No<br>Yes<br>No<br>No                                                                                                    |
| Development Sou                                      | n Cost Calculator<br>rces of Funds<br>unds Housing<br>8,782,455.39<br>2,158,276.80<br>2,925,000.00<br>2,350,811.00<br>2,889,642.00                                                                                                    |                  | Federal L<br>Equity<br>Permanen<br>Other Loa<br>Other Loa                                                                                     | Description ow-Income Housing Tax Credit nt Financing ins ins                                                                           | Yes<br>Yes<br>Yes<br>Yes<br>Yes<br>Yes               | 0.000%<br>2.449%<br>1.000%<br>1.000%<br>0.000%                     | (years)<br>0.0<br>18.0<br>30.0<br>30.0<br>30.0                                                                       | Period<br>(years)<br>0.0<br>30.0<br>30.0<br>30.0<br>30.0                             | Debt Svc (\$)<br>(Housing)<br>0.00<br>102,200.00<br>0.00<br>0.00                                 | Pay?<br>No<br>Yes<br>No<br>No<br>No                                                                                                    |
| Development Sou                                      | n Cost Calculator<br>rces of Funds<br>unds Housing<br>2,158,276.80<br>2,925,000.00<br>2,350,811.00<br>2,889,642.00<br>500,000.00                                                                                                    |                  | Federal L<br>Equity<br>Permanen<br>Other Loa<br>Other Loa<br>Grants                                                                           | Description ow-Income Housing Tax Credit nt Financing ins ins                                                                           | Yes<br>Yes<br>Yes<br>Yes<br>Yes<br>Yes<br>Yes        | 0.000%<br>2.449%<br>1.000%<br>1.000%<br>0.000%                     | (years)<br>0.0<br>18.0<br>30.0<br>30.0<br>30.0<br>0.0                                                                | Period<br>(years)<br>0.0<br>30.0<br>30.0<br>30.0<br>30.0<br>0.0                      | Debt Svc (\$)<br>(Housing)<br>102,200.00<br>0.00<br>0.00<br>0.00<br>0.00                         | Pay?<br>No<br>Yes<br>No<br>No<br>No                                                                                                    |
| Development Sou                                      | n Cost Calculator<br>rces of Funds<br>unds Housing<br>8,782,455.39<br>2,158,276.80<br>2,925,000.00<br>2,350,811.00<br>2,889,642.00                                                                                                    |                  | Federal L<br>Equity<br>Permanen<br>Other Loa<br>Other Loa                                                                                     | Description ow-Income Housing Tax Credit nt Financing uns uns uns                                                                       | Yes<br>Yes<br>Yes<br>Yes<br>Yes<br>Yes               | 0.000%<br>2.449%<br>1.000%<br>1.000%<br>0.000%                     | (years)<br>0.0<br>18.0<br>30.0<br>30.0<br>30.0                                                                       | Period<br>(years)<br>0.0<br>30.0<br>30.0<br>30.0<br>30.0                             | Debt Svc (\$)<br>(Housing)<br>0.00<br>102,200.00<br>0.00<br>0.00                                 | Pay?<br>No<br>Yes<br>No<br>No<br>No<br>No<br>No                                                                                                    |
| Development Sou                                      | n Cost Calculator  Trees of Funds  Unds  Housing  2,158,276.80  2,925,000.00  2,350,811.00  2,889,642.00  500,000.00  250,000.00  750,000.00  g \$20,606,185.19  pusing \$0.00                                                                                                    | Non-Housing      | Federal L<br>Equity<br>Permanen<br>Other Loa<br>Other Loa<br>Grants<br>Grants                                                                 | Description ow-Income Housing Tax Credit nt Financing uns uns uns                                                                       | Yes<br>Yes<br>Yes<br>Yes<br>Yes<br>Yes<br>Yes<br>Yes | 0.000%<br>2.449%<br>1.000%<br>1.000%<br>0.000%<br>0.000%           | (years)<br>0.0<br>18.0<br>30.0<br>30.0<br>30.0<br>0.0<br>0.0                                                         | Period<br>(years)<br>0.0<br>30.0<br>30.0<br>30.0<br>30.0<br>0.0<br>0.0               | Debt Svc (\$)<br>(Housing)<br>102,200.00<br>0.00<br>0.00<br>0.00<br>0.00<br>0.00                 | Pay?<br>No<br>Yes<br>No<br>No<br>No<br>No<br>No                                                                                                    |
| Development Sou<br>Source of Fi                      | n Cost Calculator  Trees of Funds  Unds  Housing  2,158,276.80  2,925,000.00  2,350,811.00  2,889,642.00  500,000.00  250,000.00  500,000.00  350,000.00  350,000.00  350,000.00  350,000.00  350,000.00  350,000.00  350,000.00  350,000.00  350,000.00  350,000.00  350,000.00  350,000.00  350,000.00  350,000.00  350,000.00  350,000.00  350,000.00  350,000.00  350,000.00  350,000.00  350,000.00  350,000.00  350,000.00  350,000.00  350,000.00  350,000.00  350,000.00  350,000.00  350,000.00  350,000.00  350,000.00  350,000.00  350,000.00  350,000.00  350,000.00  350,000.00  350,000.00  350,000.00  350,000.00  350,000.00  350,000.00  350,000.00  350,000.00  350,000.00  350,000.00  350,000.00  350,000.00  350,000.00  350,000.00  350,000.00  350,000.00  350,000.00  350,000.00  350,000.00  350,000.00  350,000.00  350,000.00  350,000.00  350,000.00  350,000.00  350,000.00  350,000.00  350,000.00  350,000.00  350,000.00  350,000.00  350,000.00  350,000.00  350,000.00  350,000.00  350,000  350,000  350,000  350,000  350,000  350,000  350,000  350,000  350,000  350,000  350,000  350,000  350,000  350,000  350,000  350,000  350,000  350,000  350,000  350,000  350,000  350,000  350,000  350,000  350,000  350,000  350,000  350,000  350,000  350,000  350,000  350,000  350,000  350,000  350,000  350,000  350,000  350,000  350,000  350,000  350,000  350,000  350,000  350,000  350,000  350,000  350,000  350,000  350,000  350,000  350,000  350,000  350,000  350,000  350,000  350,000  350,000  350,000  350,000  350,000  350,000  350,000  350,000  350,000  350,000  350,000  350,000  350,000  350,000  350,000  350,000  350,000  350,000  350,000  350,000  350,000  350,000  350,000  350,000  350,000  350,000  350,000  350,000  350,000  350,000  350,000  350,000  350,000  350,000  350,000  350,000  350,000  350,000  350,000  350,000  350,000  350,000  350,000  350,000  350,000  350,000  350,000  350,000  350,000  350,000  350,000  350,000  350,000  350,000  350,000  350,000  350,000  350,000  350,000  350,000  350,000  350,000  350,000  35                                                                                                    | Non-Housing      | Federal L<br>Equity<br>Permanen<br>Other Loa<br>Other Loa<br>Grants<br>Grants                                                                 | Description ow-Income Housing Tax Credit nt Financing uns uns uns                                                                       | Yes<br>Yes<br>Yes<br>Yes<br>Yes<br>Yes<br>Yes<br>Yes | 0.000%<br>2.449%<br>1.000%<br>1.000%<br>0.000%<br>0.000%           | (years)<br>0.0<br>18.0<br>30.0<br>30.0<br>30.0<br>0.0<br>0.0                                                         | Period<br>(years)<br>0.0<br>30.0<br>30.0<br>30.0<br>30.0<br>0.0<br>0.0               | Debt Svc (\$)<br>(Housing)<br>102,200.00<br>0.00<br>0.00<br>0.00<br>0.00<br>0.00                 | Pay?<br>No<br>Yes<br>No<br>No<br>No<br>No<br>No                                                                                                    |
| Development Sou<br>Source of Fi                      | n Cost Calculator  Trees of Funds  Unds  Housing  2,158,276.80  2,925,000.00  2,350,811.00  2,889,642.00  500,000.00  250,000.00  500,000.00  350,000.00  350,000.00  350,000.00  350,000.00  350,000.00  350,000.00  350,000.00  350,000.00  350,000.00  350,000.00  350,000.00  350,000.00  350,000.00  350,000.00  350,000.00  350,000.00  350,000.00  350,000.00  350,000.00  350,000.00  350,000.00  350,000.00  350,000.00  350,000.00  350,000.00  350,000.00  350,000.00  350,000.00  350,000.00  350,000.00  350,000.00  350,000.00  350,000.00  350,000.00  350,000.00  350,000.00  350,000.00  350,000.00  350,000.00  350,000.00  350,000.00  350,000.00  350,000.00  350,000.00  350,000.00  350,000.00  350,000.00  350,000.00  350,000.00  350,000.00  350,000.00  350,000.00  350,000.00  350,000.00  350,000.00  350,000.00  350,000.00  350,000.00  350,000.00  350,000.00  350,000.00  350,000.00  350,000.00  350,000.00  350,000.00  350,000.00  350,000.00  350,000.00  350,000.00  350,000.00  350,000  350,000  350,000  350,000  350,000  350,000  350,000  350,000  350,000  350,000  350,000  350,000  350,000  350,000  350,000  350,000  350,000  350,000  350,000  350,000  350,000  350,000  350,000  350,000  350,000  350,000  350,000  350,000  350,000  350,000  350,000  350,000  350,000  350,000  350,000  350,000  350,000  350,000  350,000  350,000  350,000  350,000  350,000  350,000  350,000  350,000  350,000  350,000  350,000  350,000  350,000  350,000  350,000  350,000  350,000  350,000  350,000  350,000  350,000  350,000  350,000  350,000  350,000  350,000  350,000  350,000  350,000  350,000  350,000  350,000  350,000  350,000  350,000  350,000  350,000  350,000  350,000  350,000  350,000  350,000  350,000  350,000  350,000  350,000  350,000  350,000  350,000  350,000  350,000  350,000  350,000  350,000  350,000  350,000  350,000  350,000  350,000  350,000  350,000  350,000  350,000  350,000  350,000  350,000  350,000  350,000  350,000  350,000  350,000  350,000  350,000  350,000  350,000  350,000  350,000  350,000  350,000  350,000  35                                                                                                    | Non-Housing      | Federal L<br>Equity<br>Permanen<br>Other Loa<br>Other Loa<br>Grants<br>Grants                                                                 | Description ow-Income Housing Tax Credit nt Financing uns uns uns                                                                       | Yes<br>Yes<br>Yes<br>Yes<br>Yes<br>Yes<br>Yes<br>Yes | 0.000%<br>2.449%<br>1.000%<br>1.000%<br>0.000%<br>0.000%           | (years)<br>0.0<br>18.0<br>30.0<br>30.0<br>30.0<br>0.0<br>0.0                                                         | Period<br>(years)<br>0.0<br>30.0<br>30.0<br>30.0<br>30.0<br>0.0<br>0.0               | Debt Svc (\$)<br>(Housing)<br>102,200.00<br>0.00<br>0.00<br>0.00<br>0.00<br>0.00                 | Pay?<br>No<br>Yes<br>No<br>No<br>No<br>No<br>No                                                                                                    |
| Development Sou<br>Source of Fi                      | n Cost Calculator  Trees of Funds  Unds  Housing  2,158,276.80  2,925,000.00  2,350,811.00  2,889,642.00  500,000.00  250,000.00  500,000.00  350,000.00  350,000.00  350,000.00  350,000.00  350,000.00  350,000.00  350,000.00  350,000.00  350,000.00  350,000.00  350,000.00  350,000.00  350,000.00  350,000.00  350,000.00  350,000.00  350,000.00  350,000.00  350,000.00  350,000.00  350,000.00  350,000.00  350,000.00  350,000.00  350,000.00  350,000.00  350,000.00  350,000.00  350,000.00  350,000.00  350,000.00  350,000.00  350,000.00  350,000.00  350,000.00  350,000.00  350,000.00  350,000.00  350,000.00  350,000.00  350,000.00  350,000.00  350,000.00  350,000.00  350,000.00  350,000.00  350,000.00  350,000.00  350,000.00  350,000.00  350,000.00  350,000.00  350,000.00  350,000.00  350,000.00  350,000.00  350,000.00  350,000.00  350,000.00  350,000.00  350,000.00  350,000.00  350,000.00  350,000.00  350,000.00  350,000.00  350,000.00  350,000.00  350,000.00  350,000.00  350,000  350,000  350,000  350,000  350,000  350,000  350,000  350,000  350,000  350,000  350,000  350,000  350,000  350,000  350,000  350,000  350,000  350,000  350,000  350,000  350,000  350,000  350,000  350,000  350,000  350,000  350,000  350,000  350,000  350,000  350,000  350,000  350,000  350,000  350,000  350,000  350,000  350,000  350,000  350,000  350,000  350,000  350,000  350,000  350,000  350,000  350,000  350,000  350,000  350,000  350,000  350,000  350,000  350,000  350,000  350,000  350,000  350,000  350,000  350,000  350,000  350,000  350,000  350,000  350,000  350,000  350,000  350,000  350,000  350,000  350,000  350,000  350,000  350,000  350,000  350,000  350,000  350,000  350,000  350,000  350,000  350,000  350,000  350,000  350,000  350,000  350,000  350,000  350,000  350,000  350,000  350,000  350,000  350,000  350,000  350,000  350,000  350,000  350,000  350,000  350,000  350,000  350,000  350,000  350,000  350,000  350,000  350,000  350,000  350,000  350,000  350,000  350,000  350,000  350,000  350,000  350,000  350,000  35                                                                                                    | Non-Housing      | Federal L<br>Equity<br>Permanen<br>Other Loa<br>Other Loa<br>Grants<br>Grants<br>AHP Sub                                                      | Description ow-Income Housing Tax Credit nt Financing uns uns sidy                                                                      | Yes<br>Yes<br>Yes<br>Yes<br>Yes<br>Yes<br>Yes<br>Yes | 0.000%<br>2.449%<br>1.000%<br>0.000%<br>0.000%<br>0.000%           | (years)<br>0.0<br>18.0<br>30.0<br>30.0<br>30.0<br>0.0<br>0.0<br>0.0                                                  | Period<br>(years)<br>0.0<br>30.0<br>30.0<br>30.0<br>30.0<br>0.0<br>0.0               | Debt Svc (\$)<br>(Housing)<br>102,200.00<br>0.00<br>0.00<br>0.00<br>0.00<br>0.00                 | Pay?<br>No<br>Yes<br>No<br>No<br>No<br>No<br>No                                                                                                    |
| Development Sou<br>Source of Fi                      | n Cost Calculator<br>rcces of Funds<br>unds Housing<br>8,782,455.39<br>2,158,276.80<br>2,350,811.00<br>2,350,811.00<br>2,350,811.00<br>2,350,000.00<br>2,350,000.00<br>2,000.00<br>500,000.00<br>2,000.00<br>500,000.00<br>2,000.00<br>500,000.00<br>2,000.00<br>500,000.00<br>2,000.00<br>500,000.00<br>500,000<br>500,000.00<br>500,000.00<br>500,000.00<br>500,000<br>500,000   | Non-Housing      | Federal L<br>Equity<br>Permanen<br>Other Loa<br>Other Loa<br>Grants<br>Grants<br>AHP Sub                                                      | Description ow-Income Housing Tax Credit nt Financing uns uns sidy                                                                      | Yes<br>Yes<br>Yes<br>Yes<br>Yes<br>Yes<br>Yes<br>No  | 0.000%<br>2.449%<br>1.000%<br>0.000%<br>0.000%<br>0.000%           | (years)<br>0.0<br>18.0<br>30.0<br>30.0<br>0.0<br>0.0<br>0.0<br>0.0<br>Efficien<br>1-bedr                             | Period<br>(years)<br>0.0<br>30.0<br>30.0<br>30.0<br>0.0<br>0.0<br>0.0<br>0.0         | Debt Svc (\$)<br>(Housing)<br>0.00<br>102,200.00<br>0.00<br>0.00<br>0.00<br>0.00<br>0.00<br>0.00 | Pay?<br>No<br>Yes<br>No<br>No<br>No<br>No<br>No<br>No<br>S2                                                                                                    |
| Development Sou<br>Source of Fi                      | n Cost Calculator  rces of Funds  rces of Funds  rdds  R,782,455.39  2,158,276.80  2,925,000.00  2,925,000.00  2,925,000.00  2,920,000.00  2,900,000  2,900,000  2,900,000  3,900,000  3,900,000  4,900,000  5,900,000  5,900,000  5,900,000  5,900,000  5,900,000  5,900,000  5,900,000  5,900,000  5,900,000  5,900,000  5,900,000  5,900,000  5,900,000  5,900,000  5,900,000  5,900,000  5,900,000  5,900,000  5,900,000  5,900,000  5,900,000  5,900,000  5,900,000  5,900,000  5,900,000  5,900,000  5,900,000  5,900,000  5,900,000  5,900,000  5,900,000  5,900,000  5,900,000  5,900,000  5,900,000  5,900,000  5,900,000  5,900,000  5,900,000  5,900,000  5,900,000  5,900,000  5,900,000  5,900,000  5,900,000  5,900,000  5,900,000  5,900,000  5,900,000  5,900,000  5,900,000  5,900,000  5,900,000  5,900,000  5,900,000  5,900,000  5,900,000  5,900,000  5,900,000  5,900,000  5,900,000  5,900,000  5,900,000  5,900,000  5,900,000  5,900,000  5,900,000  5,900,000  5,900,000  5,900,000  5,900,000  5,900,000  5,900,000  5,900,000  5,900,000  5,900,000  5,900,000  5,900,000  5,900,000  5,900,000  5,900,000  5,900,000  5,900,000  5,900,000  5,900,000  5,900,000  5,900,000  5,900,000  5,900,000  5,900,000  5,900,000  5,900,000  5,900,000  5,900,000  5,900,000  5,900,000  5,900,000  5,900,000  5,900,000  5,900,000  5,900,000  5,900,000  5,900,000  5,900,000  5,900,000  5,900,000  5,900,000  5,900,000  5,900,000  5,900,000  5,900,000  5,900,000  5,900,000  5,900,000  5,900,000  5,900,000  5,900,000  5,900,000  5,900,000  5,900,000  5,900,000  5,900,000  5,900,000  5,900,000  5,900,000  5,900,000  5,900,000  5,900,000  5,900,000  5,900,000  5,900,000  5,900,000  5,900,000  5,900,000  5,900,000  5,900,000  5,900,000  5,900,000  5,900,000  5,900,000  5,900,000  5,900,000  5,900,000  5,900,000  5,900,000  5,900,000  5,900,000  5,900,000  5,900,000  5,900,000  5,900,000  5,900,000  5,900,000  5,900,000  5,900,000  5,900,000  5,900,000  5,900,000  5,900,000  5,900,000  5,900,000  5,900,000  5,900,000  5,900,000  5,900,000  5,900,000  5,900,000  5,90                                                                                                    | Non-Housing      | Federal L<br>Equity<br>Permanen<br>Other Loa<br>Other Loa<br>Grants<br>Grants<br>AHP Sub                                                      | Description ow-Income Housing Tax Credit nt Financing ins ins isidy 50% AMI less than or equal to 60% AMI less than or equal to 80% AMI | Yes<br>Yes<br>Yes<br>Yes<br>Yes<br>Yes<br>Yes<br>No  | 0.000%<br>2.449%<br>1.000%<br>0.000%<br>0.000%<br>0.000%<br>0.000% | (years)<br>0.0<br>18.0<br>30.0<br>30.0<br>0.0<br>0.0<br>0.0<br>0.0<br>0.0<br>Efficien<br>1-bedr<br>2-bedr            | Period<br>(years)<br>0.0<br>30.0<br>30.0<br>30.0<br>30.0<br>0.0<br>0.0<br>0.0<br>0.0 | Debt Svc (\$)<br>(Housing)<br>0.00<br>102,200.00<br>0.00<br>0.00<br>0.00<br>0.00<br>0.00<br>0.00 | Pay?           No           Yes           No           No |
| Development Sou<br>Source of Fi                      | n Cost Calculator<br>rcces of Funds<br>unds Housing<br>8,782,455.39<br>2,158,276.80<br>2,350,811.00<br>2,350,811.00<br>2,350,811.00<br>2,350,000.00<br>2,350,000.00<br>2,000.00<br>500,000.00<br>2,000.00<br>500,000.00<br>2,000.00<br>500,000.00<br>2,000.00<br>500,000.00<br>2,000.00<br>500,000.00<br>500,000<br>500,000<br>500,000 | Non-Housing      | Federal L<br>Equity<br>Permanen<br>Other Loa<br>Other Loa<br>Grants<br>Grants<br>AHP Sub<br>or equal to<br>n 50% and<br>n 60% and<br>n 80% AM | Description ow-Income Housing Tax Credit nt Financing ins ins isidy 50% AMI less than or equal to 60% AMI less than or equal to 80% AMI | Yes<br>Yes<br>Yes<br>Yes<br>Yes<br>Yes<br>No         | 0.000%<br>2.449%<br>1.000%<br>0.000%<br>0.000%<br>0.000%<br>0.000% | (years)<br>0.0<br>18.0<br>30.0<br>30.0<br>0.0<br>0.0<br>0.0<br>0.0<br>0.0<br>Efficient<br>1-bedr<br>2-bedr<br>3-bedr | Period<br>(years)<br>0.0<br>30.0<br>30.0<br>30.0<br>0.0<br>0.0<br>0.0<br>0.0         | Debt Svc (\$)<br>(Housing)<br>102,200.00<br>0.00<br>0.00<br>0.00<br>0.00<br>0.00<br>0.00         | Pay?           No           Yes           No           No           No           No           No           No           No           No           No           No           No           No           No           No           No           No           No           No           No           No           No           O                                                                                                    |
| Development Sou<br>Source of Fi                      | n Cost Calculator  Trees of Funds  Trees of Funds  Trees of Funds  Trees of Funds  Trees of Funds  Trees of Funds  Trees of Funds  Trees of Funds  No of Units Trees of Funds  Trees of Funds                                                                                                    | Non-Housing      | Federal L<br>Equity<br>Permanen<br>Other Loa<br>Other Loa<br>Grants<br>Grants<br>AHP Sub<br>or equal to<br>n 50% and<br>n 60% and<br>n 80% AM | Description ow-Income Housing Tax Credit nt Financing ins ins isidy 50% AMI less than or equal to 60% AMI less than or equal to 80% AMI | Yes<br>Yes<br>Yes<br>Yes<br>Yes<br>Yes<br>No         | 0.000%<br>2.449%<br>1.000%<br>0.000%<br>0.000%<br>0.000%<br>0.000% | (years)<br>0.0<br>18.0<br>30.0<br>30.0<br>0.0<br>0.0<br>0.0<br>0.0<br>0.0<br>Efficient<br>1-bedr<br>2-bedr<br>3-bedr | Period<br>(years)<br>0.0<br>30.0<br>30.0<br>30.0<br>30.0<br>0.0<br>0.0<br>0.0<br>0.0 | Debt Svc (\$)<br>(Housing)<br>102,200.00<br>0.00<br>0.00<br>0.00<br>0.00<br>0.00<br>0.00         | Pay?           No           Yes           No           No |

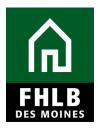

#### - Housing Development Uses of Funds Summary

| Total Acquisition Costs                   | \$ 11,458,932.00 |
|-------------------------------------------|------------------|
| Total Construction / Rehabilitation Costs | \$ 6,608,689.79  |
| Hard Construction Costs                   | \$ 5,556,760.00  |
| Hard Rehabilitation Costs                 | \$ 0.00          |
| Other Costs                               | \$ 1,051,929.79  |
| Total Fees                                | \$ 0.00          |
| Total Taxes and Insurance Costs           | \$ 45,000.00     |
| Total Construction Financing              | \$ 363,453.21    |
| Total Permanent Financing                 | \$ 397,599.09    |
| Total Project Reserves                    | \$ 579,311.11    |
| Total Soft Costs                          | \$ 517,950.00    |
| Total Developer & Consultant Fees         | \$ 625,250.00    |
| Total Financing Fees and Expenses         | \$ 10,000.00     |
| Total Development Costs                   | \$ 20,606,185.00 |

#### Housing Pro Forma

|                                         | Standard  | Actual        |
|-----------------------------------------|-----------|---------------|
| Gross Annual Rental Income              |           | \$ 906,000.00 |
| Net Revenue (EGI)                       |           | \$ 842,580.00 |
| Net Operating Income                    |           | \$ 143,589.63 |
| Must Pay Debt Service                   |           | \$ 102,200.00 |
| Initial Cash Flow                       |           | \$ 41,389.63  |
| Debt Coverage Ratio Before Soft Debt    |           | 1.40          |
| Soft Debt Service                       |           | \$ 0.00       |
| Secondary Cash Flow                     |           | \$ 41,389.63  |
| Debt Coverage Ratio (Housing)           | More Info | 1.40          |
| Cash Flow as Percentage of Gross Income | More Info | 4.57 %        |
| Expense to Income Ratio                 |           | 95.09 %       |

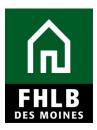

#### Key Feasibility Values

| \$ 221,571.88<br>\$ 224,671<br>\$ 6,608,609,79<br>\$ 71,061.18<br>\$ 123,214.32<br>996.48<br>996.48<br>0.000<br>\$ 0,00<br>\$ 0,00<br>\$ 0,00<br>\$ 0,00<br>\$ 72.03<br>0.000 %<br>\$ 72.03<br>0.000 %<br>\$ 5.65 %<br>\$ 5.65 %<br>\$ 5.65 %<br>\$ 5.65 %<br>\$ 7.75<br>\$ 7.75<br>\$ 5.45 %<br>\$ 0,00<br>\$ 0,00<br>\$ 0,00<br>\$ 0,00<br>\$ 123,214.32<br>\$ 123,214.32<br>\$ 986.48<br>\$ 986.48<br>\$ |
|----------------------------------------------------------------------------------------------------|
| \$ 6,608,689.79<br>\$ 71,061.18<br>\$ 123,214.32<br>986.48<br>986.48<br>0.00<br>\$ 0.00<br>\$ 0.00<br>\$ 0.00<br>\$ 0.00<br>\$ 0.00<br>\$ 72.03<br>0.00 %<br>5.65 %<br>5.65 %<br>7.87 %<br>7.75<br>5.45 %<br>\$ 0.00<br>\$ 0.00<br>\$ 0.00<br>\$ 1.38 %<br>1.38 %<br>11.32 %                                                                                                    |
| \$ 71,061,18<br>\$ 123,214,32<br>996,48<br>996,48<br>900,48<br>0,00<br>\$ 0,00<br>\$ 0,00<br>\$ 0,00<br>\$ 0,00<br>\$ 72,03<br>0,00 %<br>5,05 %<br>5,65 %<br>7,87 %<br>7,75<br>7,75<br>5,45 %<br>\$ 0,00<br>\$ 0,00<br>\$ 0,00<br>\$ 5,82 %<br>1,38 %<br>4,13 %<br>11,32 %                                                                                                    |
| \$ 123,214,32<br>986,48<br>986,48<br>0,00<br>0,00<br>\$ 0,00<br>\$ 0,00<br>\$ 0,00<br>\$ 0,00<br>\$ 0,00<br>\$ 72,03<br>0,00 %<br>5,65 %<br>5,65 %<br>7,87 %<br>7,75<br>7,75<br>5,45 %<br>\$ 0,00<br>\$ 0,00<br>\$ 0,00<br>\$ 1,00 %<br>5,65 %<br>1,38 %<br>4,13 %<br>11,32 %                                                                                                    |
| 986.48<br>986.48<br>0.00<br>0.00<br>5.0.00<br>5.0.00<br>5.0.00<br>5.0.00<br>5.0.00<br>5.0.00<br>5.65%<br>5.65%<br>7.87%<br>7.75<br>5.45%<br>5.45%<br>5.00<br>5.00<br>5.00<br>5.00<br>5.00<br>5.13%<br>5.45%<br>1.38%                                                                                                    |
| 986.48<br>0.00<br>0.00<br>\$ 0.00<br>\$ 0.00<br>\$ 0.00<br>\$ 72.03<br>0.00 %<br>0.00 %<br>5.65 %<br>7.75<br>7.75<br>5.45 %<br>\$ 0.00<br>\$ 82 %<br>1.38 %<br>4.13 %                                                                                                    |
| 0.00<br>0.00<br>\$ 0.00<br>\$ 0.00<br>\$ 0.00<br>\$ 72.03<br>0.00 %<br>5.65 %<br>5.65 %<br>7.87 %<br>7.75<br>5.45 %<br>\$ 0.00<br>\$ 5.82 %<br>1.38 %<br>4.13 %<br>11.32 %                                                                                                    |
| 0.00<br>\$ 0.00<br>\$ 0.00<br>\$ 0.00<br>\$ 72.03<br>0.00 %<br>5.65 %<br>5.65 %<br>7.87 %<br>7.75<br>7.75<br>5.45 %<br>\$ 0.00<br>\$ 5.45 %<br>1.38 %<br>4.13 %                                                                                                    |
| \$ 0.00<br>\$ 0.00<br>\$ 0.00<br>\$ 72.03<br>0.00 %<br>5.65 %<br>7.87 %<br>7.75<br>7.75<br>5.45 %<br>\$ 0.00<br>\$ 5.00<br>\$ 0.00<br>\$ 4.13 %<br>11.32 %                                                                                                    |
| \$ 0.00<br>\$ 0.00<br>\$ 72.03<br>0.00 %<br>5.65 %<br>5.65 %<br>7.87 %<br>7.75<br>7.75<br>5.45 %<br>5.45 %<br>5.45 %<br>1.38 %<br>4.13 %                                                                                                    |
| \$ 0.00<br>\$ 72.03<br>0.00 %<br>0.00 %<br>5.65 %<br>7.87 %<br>7.75<br>7.75<br>5.45 %<br>\$ 0.00<br>5.82 %<br>1.38 %<br>4.13 %<br>11.32 %                                                                                                    |
| \$ 72.03<br>0.00 %<br>5.65 %<br>5.65 %<br>7.87 %<br>7.75<br>5.45 %<br>\$ 0.00<br>5.82 %<br>1.38 %<br>4.13 %<br>11.32 %                                                                                                    |
| 0.00 %<br>0.00 %<br>5.65 %<br>7.87 %<br>7.75<br>7.75<br>5.45 %<br>5.000<br>5.82 %<br>1.38 %<br>4.13 %<br>11.32 %                                                                                                    |
| 0.00 %<br>5.65 %<br>7.87 %<br>7.75<br>7.75<br>5.45 %<br>5.45 %<br>5.000<br>5.82 %<br>1.38 %<br>4.13 %                                                                                                    |
| 5.65%<br>5.65%<br>7.87%<br>7.75<br>7.75<br>5.45%<br>5.45%<br>5.000<br>5.82%<br>1.38%<br>4.13%                                                                                                    |
| 5.65%<br>7.87%<br>7.75<br>5.45%<br>5.45%<br>5.82%<br>1.38%<br>4.13%                                                                                                    |
| 7.87 %<br>7.75<br>7.75<br>5.45 %<br>5 0.00<br>5.82 %<br>1.38 %<br>4.13 %<br>11.32 %                                                                                                    |
| 7.75<br>7.75<br>5.45 %<br>5.00<br>5.82 %<br>1.38 %<br>4.13 %<br>11.32 %                                                                                                    |
| 7.75<br>5.45 %<br>\$ 0.00<br>5.82 %<br>1.38 %<br>4.13 %<br>11.32 %                                                                                                    |
| 5.45 %<br>\$ 0.00<br>5.82 %<br>1.38 %<br>4.13 %<br>11.32 %                                                                                                    |
| \$ 0.00<br>5.82 %<br>1.38 %<br>4.13 %<br>11.32 %                                                                                                    |
| 5.82 %<br>1.38 %<br>4.13 %<br>11.32 %                                                                                                    |
| 1.38 %<br>4.13 %<br>11.32 %                                                                                                    |
| 4.13 %<br>11.32 %                                                                                                    |
| 11.32 %                                                                                                    |
|                                                                                                    |
| A 66 M                                                                                                    |
| 0.55 %                                                                                                    |
| 0.55 %                                                                                                    |
| 0.09 %                                                                                                    |
| 1.18 %                                                                                                    |
| 2.00 %                                                                                                    |
| 3.00 %                                                                                                    |
| true                                                                                                    |
| 7.00 %                                                                                                    |
| 5.00 %                                                                                                    |
| \$ 37.75 Sponsor will select                                                                                                    |
| \$ 6,834.01 Yes' to affirm the                                                                                                    |
| \$ 400.00                                                                                                    |
| T ITTIT AND A TO A TO A TO A TO A TO A TO A TO A T                                                                                                    |
| \$ 0.00 project's financial                                                                                                    |
| \$ 0.00 project's financial<br>\$ 0.00 information is accurate                                                                                                    |
| \$ 0.00 project's financial<br>\$ 0.00 information is accurat<br>\$ 0.00 and hit 'Save' at the                                                                                                    |
| \$ 0.00 project's financial information is accurate                                                                                                    |
| \$ 0.00 project's financial<br>\$ 0.00 information is accurat<br>\$ 0.00 and hit 'Save' at the                                                                                                    |
|                                                                                                    |

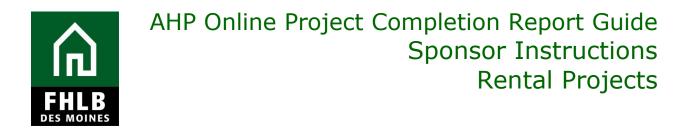

An information message will appear notifying you that your changes have been saved to the system. Select **Next>.** 

|                    |                    | Logout               |                                    | Current as of October 31, 2018 at 3:0                                | 4 PM CDT   |
|--------------------|--------------------|----------------------|------------------------------------|----------------------------------------------------------------------|------------|
|                    |                    |                      |                                    | My Projects   Home   Messages (0)   G                                | uides/Info |
|                    |                    |                      |                                    | Project Name:<br>Project Number: 1<br>Project Completion Certificate |            |
| Project Completion | •                  |                      |                                    |                                                                      |            |
| Financial Info     | ormation           |                      |                                    |                                                                      |            |
| Financial Review   | Import Spreadsheet | Feasibility Analysis | Commitment Letters                 |                                                                      |            |
| Complete an updat  | -                  | •                    | urrent information? <sup>*</sup> • | and import the workbook on this tab.<br>Yes O No                     |            |

#### FINANCIAL INFORMATION: FEASIBILITY ANALYSIS:

This page will display project costs that require explanation, including costs that are not within the financial feasibility guidelines of the *AHP Implementation Plan*. To provide explanation click on the *Explain* tab. Be sure to save each explanation by clicking the *Update Feasibility Issue* button after typing in your explanation.

|                                 |                                                                                         |                      |                                     | iny r                         | rojects   Home   Me | • • • • •                       |
|---------------------------------|-----------------------------------------------------------------------------------------|----------------------|-------------------------------------|-------------------------------|---------------------|---------------------------------|
|                                 |                                                                                         |                      |                                     |                               |                     | Project Name:                   |
|                                 |                                                                                         |                      |                                     |                               |                     | ion Certificate Num             |
| oject Compl                     | etion *                                                                                 |                      |                                     |                               |                     |                                 |
| ancial<br>nancial Rev           | Information<br>iew Import Spreadsheet Feasibility                                       | r Analysis Com       | mitment Letters                     |                               |                     |                                 |
| sue.The fol                     | g issues were found. You must provide an e<br>lowing issues were found. You must provid |                      |                                     |                               |                     |                                 |
| sue.The fol                     |                                                                                         |                      |                                     |                               |                     |                                 |
| sue.The fol<br>sue.             | lowing issues were found. You must provid                                               | le an explanation fo | r each of them or corre             | ect the value(s) and re-impor | t the updated work  | book to resolve ti              |
| ssue.The fol<br>ssue.<br>Action | lowing issues were found. You must provid Feasibility Value                             | le an explanation fo | r each of them or corre<br>Standard | Current Approved              | t the updated work  | book to resolve th<br>Explained |

|                                                                                            | АПР                                                                                                    | Omme                                                                                    | e Pro            | ject Coi                 | mpletion<br>Sponsoi<br>Re                                   | •                                                                   | uctio                             |
|--------------------------------------------------------------------------------------------|----------------------------------------------------------------------------------------------------|-----------------------------------------------------------------------------------------|------------------|--------------------------|-------------------------------------------------------------|---------------------------------------------------------------------|-----------------------------------|
| S MOIN                                                                                     | ES                                                                                                    |                                                                                         | ogout            |                          | Cun                                                         | ent as of October 3                                                 | 1. 2018 at 3:05 Pl                |
| FHLB DES N                                                                                 | IOINES                                                                                                    |                                                                                         |                  |                          |                                                             | ojects   Home   Mes                                                 |                                   |
|                                                                                            |                                                                                                    |                                                                                         |                  |                          |                                                             | Pro                                                                 | Project Name:                     |
| ject Comple                                                                                | tion 🔻                                                                                                    |                                                                                         |                  |                          |                                                             |                                                                     |                                   |
|                                                                                            |                                                                                                    |                                                                                         |                  |                          |                                                             |                                                                     |                                   |
| ancial                                                                                     | Information                                                                                                    |                                                                                         |                  |                          |                                                             |                                                                     |                                   |
| ancial Revie                                                                               | ew Import Spreadsheet                                                                                                    | Feasibility Analys                                                                      | sis Comn         | nitment Letters          |                                                             |                                                                     |                                   |
|                                                                                            | import opreudoneer                                                                                                    | T customy Analys                                                                        |                  | Letters                  |                                                             |                                                                     |                                   |
| sue.The follo<br>sue.                                                                      | issues were found. You must<br>owing issues were found. You                                                                      | i must provide an ex                                                                    | planation for    | each of them or correct  | t the value(s) and re-import                                | the updated work                                                    | book to resolve th                |
| Action                                                                                     | Feasibility Va                                                                                                    |                                                                                         | Details          | Standard                 | Current Approved                                            | New                                                                 | Explained                         |
| Explain                                                                                    | Adjusted Development Cost                                                                                                    |                                                                                         | More Info        | N/A                      | \$ 133,580.58                                               | \$ 133,580.58                                                       | Yes                               |
| Explain                                                                                    | Revenue Escalator                                                                                                    |                                                                                         | More Info        | 2.00 % - 4.00 %          | 1.74 %                                                      | 1.74 %                                                              | Yes                               |
| Feasibility I                                                                              | ssue                                                                                                    |                                                                                         |                  |                          |                                                             |                                                                     |                                   |
|                                                                                            |                                                                                                    |                                                                                         |                  |                          | Update Feasibility Iss                                      |                                                                     | ancel                             |
|                                                                                            | Value Adjusted                                                                                                    | I Development Cost F                                                                    |                  |                          |                                                             |                                                                     |                                   |
| Feasibility<br>Details<br>Standard<br>Current Ap<br>New<br>Current Ex                      | N/A<br>pproved \$ 133,58<br>\$ 133,58<br>planation: The incr                                                                     | AHP Implementation<br>30.58<br>30.58                                                    | o additional ite | ems required by MHFA for | are calculated.<br>the Senior Pilot Program su              | ch as two public rest                                               | rooms, garbage                    |
| Details<br>Standard<br>Current Ap<br>New                                                   | N/A<br>pproved \$ 133,58<br>\$ 133,58<br>planation: The incr                                                                     | AHP Implementation<br>30.58<br>30.58<br>eased cost was due to                           | o additional ite | ems required by MHFA for | the Senior Pilot Program su                                 |                                                                     |                                   |
| Details<br>Standard<br>Current Ap<br>New<br>Current Ex<br>Explain                          | N/A<br>pproved \$ 133,58<br>\$ 133,58<br>planation: The incr                                                                     | AHP Implementation<br>30.58<br>30.58<br>eased cost was due to                           | o additional ite | ems required by MHFA for | the Senior Pilot Program su                                 | ch as two public rest<br>rative for each item<br>ssue' to save comr | . Click 'Update                   |
| Details<br>Standard<br>Current Ap<br>New<br>Current Ex<br>Explain<br>Type your             | N/A<br>sproved \$ 133,58<br>\$ 133,58<br>planation: The incr<br>and recy                                                         | AHP Implementation<br>30.58<br>30.58<br>eased cost was due t<br>rcling on each floor ar | o additional ite | ems required by MHFA for | the Senior Pilot Program su                                 | rative for each item                                                | . Click 'Update                   |
| Details<br>Standard<br>Current Ap<br>New<br>Current Ex<br>Explain<br>Type your<br>You have | N/A<br>sproved \$ 133,56<br>\$ 133,56<br>planation: The incr<br>and recy<br>r explanation here><br>3971 characters remaining for | AHP Implementation<br>30.58<br>30.58<br>eased cost was due t<br>rcling on each floor ar | o additional ite | ems required by MHFA for | the Senior Pilot Program su<br>Provide nan<br>Feasibility I | rative for each item<br>ssue' to save comr                          | . Click 'Update<br>ments entered. |
| Details<br>Standard<br>Current Ap<br>New<br>Current Ex<br>Explain<br>Type your<br>You have | N/A<br>sproved \$ 133,56<br>\$ 133,56<br>planation: The incr<br>and recy<br>r explanation here><br>3971 characters remaining for | AHP Implementation<br>30.58<br>30.58<br>eased cost was due t<br>rcling on each floor ar | o additional ite | ems required by MHFA for | the Senior Pilot Program su                                 | rative for each item<br>ssue' to save comr                          | . Click 'Update<br>ments entered. |

<Previous

*Save* the Section before exiting. An information message will appear notifying you that your changes have been saved to the system. Select Next>.

| $\sim$                                               |                           | Logout               |                    | Current as of October 31, 2018 at 3:18 PM CDT   |
|------------------------------------------------------|---------------------------|----------------------|--------------------|-------------------------------------------------|
| FHLB DES MOINES                                      |                           |                      |                    | My Projects   Home   Messages (0)   Guides/Info |
|                                                      |                           |                      |                    | Project Name:                                   |
|                                                      |                           |                      |                    | Project Number:                                 |
|                                                      |                           |                      |                    | Project Completion Certificate Number:          |
| Project Completion                                   | *                         |                      |                    |                                                 |
| Financial Info                                       | ormation                  |                      |                    |                                                 |
| Financial Review                                     | Import Spreadsheet        | Feasibility Analysis | Commitment Letters |                                                 |
| <ul> <li>Information</li> <li>Your change</li> </ul> | jes have been saved to th | ne system. 🛷         |                    |                                                 |

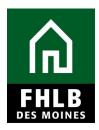

#### **COMMITMENT LETTERS:**

This page will display all approved funding sources from the *Rental Feasibility Workbook.* Commitment Letters or executed funding agreements must be attached for each approved funding source. Click **Attach** to open up the attachment option. Select **Browse** and save each attachment by clicking the **Update Commitment Letter** button.

|                                                                                  | INES                                                                                             |                                                                                                    |                                                                                   | My Projects   Home                     | Messages (0)   Guides                                              |
|----------------------------------------------------------------------------------|--------------------------------------------------------------------------------------------------|----------------------------------------------------------------------------------------------------|-----------------------------------------------------------------------------------|----------------------------------------|--------------------------------------------------------------------|
| oject Completio                                                                  | on 🔻                                                                                             | Commitment letters or e<br>agreements are required<br>funding sources. Cl                                                         | d for all approved                                                                | Project Cor                            | Project Name: L<br>Project Number: L<br>mpletion Certificate Numbe |
| ancial Ir                                                                        | nformation                                                                                       |                                                                                                    |                                                                                   |                                        |                                                                    |
| nancial Reviev                                                                   | w Import Spreadsheet                                                                             | Fousibility Analysis Commitment Letters                                                                                           |                                                                                   |                                        |                                                                    |
| ne tollowing a                                                                   | pproved funding cources we                                                                       | ere found. You must provide a commitment letter fo                                                                                | or each of them or re-uploa                                                       | d the spreadsheet if                   | this was done in error.                                            |
| Action                                                                           | source of Funds                                                                                  | Description                                                                                                    | Amount                                                                            | Committed                              | Letter Provided                                                    |
|                                                                                  | Source of Funds<br>Deferred Developer Fee                                                        | Description Deferred Developer Fee                                                                                                | Amount<br>\$ 187,149.00                                                           | Committed<br>Yes                       | Letter Provided<br>Yes                                             |
| Attach                                                                           |                                                                                                  | •                                                                                                    |                                                                                   |                                        |                                                                    |
| Attach L                                                                         | Deferred Developer Fee                                                                           | Deferred Developer Fee                                                                                                    | \$ 187,149.00                                                                     | Yes                                    | Yes                                                                |
| Attach D<br>Attach L<br>Attach S                                                 | Deferred Developer Fee                                                                           | Deferred Developer Fee<br>Federal Low-Income Housing Tax Credit Equity                                                            | \$ 187,149.00<br>\$ 1,152,481.00                                                  | Yes<br>Yes                             | Yes<br>Yes                                                         |
| Attach L<br>Attach S<br>Attach E<br>Attach E                                     | Deferred Developer Fee<br>IHTC Equity<br>Sales Tax Rebate                                        | Deferred Developer Fee<br>Federal Low-Income Housing Tax Credit Equity<br>Owner's Equity                                          | \$ 187,149.00<br>\$ 1,152,481.00<br>\$ 75,840.00                                  | Yes<br>Yes<br>Yes                      | Yes<br>Yes<br>Yes                                                  |
| Attach C<br>Attach L<br>Attach S<br>Attach E<br>Attach L                         | Deferred Developer Fee<br>IHTC Equity<br>Sales Tax Rebate<br>Energy Rebate                       | Deferred Developer Fee<br>Federal Low-Income Housing Tax Credit Equity<br>Owner's Equity<br>Owner's Equity                        | \$ 187,149.00<br>\$ 1,152,481.00<br>\$ 75,840.00<br>\$ 10,175.00                  | Yes<br>Yes<br>Yes<br>Yes               | Yes<br>Yes<br>Yes<br>Yes                                           |
| Attach C<br>Attach L<br>Attach S<br>Attach E<br>Attach L<br>Attach L<br>Attach G | Deferred Developer Fee<br>IHTC Equity<br>Sales Tax Rebate<br>Energy Rebate<br>MIR First Mortgage | Deferred Developer Fee<br>Federal Low-Income Housing Tax Credit Equity<br>Owner's Equity<br>Owner's Equity<br>State Housing Loans | \$ 187,149.00<br>\$ 1,152,481.00<br>\$ 75,840.00<br>\$ 10,175.00<br>\$ 552,000.00 | Yes<br>Yes<br>Yes<br>Yes<br>Yes<br>Yes | Yes<br>Yes<br>Yes<br>Yes<br>Yes                                    |

|                                                                                                    | B                                                                                                    | Onli                                                                                                    | ne l                                                   | Project Co                                                                                                    | Spons                                                                                  | or Ins                           | ort Guio<br>struction<br>I Projec            |
|----------------------------------------------------------------------------------------------------|----------------------------------------------------------------------------------------------------|----------------------------------------------------------------------------------------------------|--------------------------------------------------------|----------------------------------------------------------------------------------------------------|----------------------------------------------------------------------------------------|----------------------------------|----------------------------------------------|
| h                                                                                                    |                                                                                                    |                                                                                                    | Logout                                                 | t                                                                                                    |                                                                                        | Current as of Octo               | ober 31, 2018 at 3:19 PM (                   |
| FHLB DES                                                                                                 | MOINES                                                                                                    |                                                                                                    |                                                        |                                                                                                    | M                                                                                      | y Projects   Home                | Messages (0)   Guides/                       |
|                                                                                                    |                                                                                                    |                                                                                                    |                                                        |                                                                                                    |                                                                                        |                                  | Project Name:                                |
|                                                                                                    |                                                                                                    |                                                                                                    |                                                        |                                                                                                    |                                                                                        | Project Cor                      | Project Number:                              |
| oject Comp                                                                                               | letion 👻                                                                                                    |                                                                                                    |                                                        |                                                                                                    |                                                                                        |                                  |                                              |
| nancial                                                                                                  | Information                                                                                                    |                                                                                                    |                                                        |                                                                                                    |                                                                                        |                                  |                                              |
| inancial Rev                                                                                             | view Import Spreadsheet                                                                                                    | Feasibility                                                                                                    | Analysis                                               | Commitment Letters                                                                                                    |                                                                                        |                                  |                                              |
| The followin<br>Action                                                                                   | g approved funding sources we<br>Source of Funds                                                                                                    | ere found. You                                                                                                    |                                                        | vide a commitment letter for eacl                                                                                                    | h of them or re-upload Amount                                                          | the spreadsheet if<br>Committed  | f this was done in error.<br>Letter Provided |
| •                                                                                                    | Deferred Developer Fee                                                                                                    | Deferred De                                                                                                    | eveloper Fee                                           | e                                                                                                    | \$ 187,149.00                                                                          | Yes                              | Yes                                          |
| Attach                                                                                                   | LIHTC Equity                                                                                                    | Federal Lov                                                                                                    | v-Income Ho                                            | ousing Tax Credit Equity                                                                                                    | \$ 1,152,481.00                                                                        | Yes                              | Yes                                          |
| Attach                                                                                                   | Sales Tax Rebate                                                                                                    | Owner's Eq                                                                                                    | uity                                                   |                                                                                                    | \$ 75,840.00                                                                           | Yes                              | Yes                                          |
|                                                                                                    |                                                                                                    |                                                                                                    |                                                        |                                                                                                    |                                                                                        |                                  |                                              |
| Attach                                                                                                   | Energy Rebate                                                                                                    | Owner's Eq                                                                                                    | uity                                                   |                                                                                                    | \$ 10,175.00                                                                           | Yes                              | Yes                                          |
|                                                                                                    | Energy Rebate<br>LMIR First Mortgage                                                                                                    | Owner's Eq<br>State Housi                                                                                             |                                                        |                                                                                                    | \$ 10,175.00<br>\$ 552,000.00                                                          | Yes                              | Yes<br>Yes                                   |
| Attach                                                                                                   |                                                                                                    |                                                                                                    | ng Loans                                               |                                                                                                    | -                                                                                      |                                  |                                              |
| Attach<br>Attach                                                                                         | LMIR First Mortgage                                                                                                    | State Housi                                                                                                    | ng Loans<br>s                                          |                                                                                                    | \$ 552,000.00                                                                          | Yes                              | Yes                                          |
| Attach<br>Attach<br>Attach                                                                               | LMIR First Mortgage<br>GMHF                                                                                                    | State Housi<br>Other Loans                                                                                            | ng Loans<br>s<br>Click on                              | 'Choose File' to attach the                                                                                                    | \$ 552,000.00<br>\$ 535,000.00                                                         | Yes<br>Yes                       | Yes<br>Yes                                   |
| Attach<br>Attach<br>Attach<br>Attach<br>Attach                                                           | LMIR First Mortgage<br>GMHF<br>FFCC<br>Senior Pilot                                                                                                    | State Housi<br>Other Loan<br>State Housi                                                                              | ng Loans<br>s<br>Click on<br>commitm                   | 'Choose File' to attach the<br>lent letter for each approved<br>ng source. Click 'Update                                             | \$ 552,000.00<br>\$ 535,000.00<br>\$ 596,064.00                                        | Yes<br>Yes<br>Yes                | Yes<br>Yes<br>Yes                            |
| Attach<br>Attach<br>Attach<br>Attach<br>Attach                                                           | LMIR First Mortgage<br>GMHF<br>FFCC                                                                                                    | State Housi<br>Other Loan<br>State Housi                                                                              | ng Loans<br>s<br>Click on<br>commitm<br>fundin         | ent letter for each approved 📙                                                                                                    | \$ 552,000.00<br>\$ 535,000.00<br>\$ 596,064.00                                        | Yes<br>Yes<br>Yes                | Yes<br>Yes<br>Yes                            |
| Attach<br>Attach<br>Attach<br>Attach<br>Attach                                                           | LMIR First Mortgage GMHF FFCC Senior Pilot ent Letter f Funds Deferre s 187,1                                                                               | State Housi<br>Other Loans<br>State Housi<br>State Housi<br>State Housi<br>ed Developer F<br>ed Developer F           | ng Loans<br>s<br>Click on<br>commitm<br>fundin<br>Comm | ent letter for each approved<br>ng source. Click 'Update                                                                             | \$ 552,000.00<br>\$ 535,000.00<br>\$ 596,064.00<br>\$ 1,000,000.00                     | Yes<br>Yes<br>Yes                | Yes<br>Yes<br>Yes<br>Yes                     |
| Attach<br>Attach<br>Attach<br>Attach<br>Attach<br>Commitm<br>Source o<br>Descripti<br>Amount<br>Committe | LMIR First Mortgage<br>GMHF<br>FFCC<br>Senior Pilot<br>ent Letter<br>f Funds<br>Deferre<br>\$ 187,<br>ed<br>Yes                                             | State Housi<br>Other Loans<br>State Housi<br>State Housi<br>State Housi<br>ed Developer F<br>ed Developer F<br>149.00 | ng Loans<br>s<br>Click on<br>commitm<br>fundin<br>Com  | ent letter for each approved<br>ng source. Click 'Update<br>mitment Letter' to save.<br>Uploaded File Info                           | \$ 552,000.00<br>\$ 535,000.00<br>\$ 596,064.00<br>\$ 1,000,000.00                     | Yes<br>Yes<br>Yes<br>Yes         | Yes<br>Yes<br>Yes<br>Yes                     |
| Attach<br>Attach<br>Attach<br>Attach<br>Attach<br>Commitm<br>Source o<br>Descripti<br>Amount<br>Committe | LMIR First Mortgage GMHF FFCC Senior Pilot ent Letter f Funds Deferre s 187,1                                                                               | State Housi<br>Other Loans<br>State Housi<br>State Housi<br>State Housi<br>ed Developer F<br>ed Developer F<br>149.00 | ng Loans<br>s<br>Click on<br>commitm<br>fundin<br>Com  | ent letter for each approved<br>ig source. Click 'Update<br>mitment Letter' to save.                                                 | \$ 552,000.00<br>\$ 535,000.00<br>\$ 596,064.00<br>\$ 1,000,000.00                     | Yes<br>Yes<br>Yes<br>Yes         | Yes<br>Yes<br>Yes<br>Yes                     |
| Attach<br>Attach<br>Attach<br>Attach<br>Attach<br>Commitm<br>Source o<br>Descripti<br>Amount<br>Committe | LMIR First Mortgage<br>GMHF<br>FFCC<br>Senior Pilot<br>ent Letter<br>f Funds Deferre<br>on Deferre<br>\$ 187,1<br>ed Yes<br>commitment letter for this appr | State Housi<br>Other Loans<br>State Housi<br>State Housi<br>State Housi<br>ed Developer F<br>ed Developer F<br>149.00 | ng Loans<br>s<br>Click on<br>commitm<br>fundin<br>Com  | ent letter for each approved<br>Ig source. Click 'Update<br>mitment Letter' to save.<br>Uploaded File Info<br>Deferred Developer Fee | \$ 552,000.00<br>\$ 535,000.00<br>\$ 596,064.00<br>\$ 1,000,000.00<br>Update<br>Remove | Yes Yes Yes Yes Commitment Lette | Yes<br>Yes<br>Yes<br>Yes                     |

The *Letter Provided* column changes from "No" to "Yes" once a commitment letter or funding agreement is attached.

|               | AHP<br>B<br>ES                 | Online I                 | Project Co                              |              | ons          | or Ins                                   | oort Gui<br>structio<br>I Projec |
|---------------|--------------------------------|--------------------------|-----------------------------------------|--------------|--------------|------------------------------------------|----------------------------------|
|               | 23                             | Logout                   | t                                       |              |              | Current as of Oct                        | ober 31, 2018 at 3:19 PM         |
| FHLB DES I    | MOINES                         |                          |                                         |              | M            | y Projects   Home                        | e   Messages (0)   Guides        |
|               |                                |                          |                                         |              |              |                                          | Project Name:                    |
|               |                                |                          |                                         |              |              |                                          | Project Number:                  |
| oject Comple  | tion .                         |                          |                                         |              |              | Project Co                               | mpletion Certificate Numb        |
| Ject Comple   |                                |                          |                                         | 0            |              |                                          |                                  |
| ancial        | Information                    |                          |                                         |              |              | ent letter or fund<br>d, the "Letter Pro |                                  |
|               |                                |                          |                                         | colur        | mn will chan | ge from No to Ye                         | es                               |
| nancial Revi  | ew Import Spreadsheet          | Feasibility Analysis     | Commitment Letters                      |              | _            |                                          |                                  |
|               |                                |                          |                                         |              |              |                                          |                                  |
| ne tollowing  | approved funding sources w     | ere tound. You must prov | vide a commitment letter for ea         | ch of them o | r re-upload  | the spreadsheet i                        | this was done in error.          |
| Action        | Source of Funds                | [                        | Description                             | A            | mount        | Committed                                | 🔰 Letter Provided                |
| •             | Deferred Developer Fee         | Deferred Developer Fee   | e                                       | \$ 187,1     | 49.00        | Yes                                      | Yes                              |
| Attach        | LIHTC Equity                   | Federal Low-Income Ho    | ousing Tax Credit Equity                | \$ 1,152     | ,481.00      | Yes                                      | Yes                              |
| Attach        | Sales Tax Rebate               | Owner's Equity           |                                         | \$ 75,84     | 0.00         | Yes                                      | Yes                              |
| Attach        | Energy Rebate                  | Owner's Equity           |                                         | \$ 10,17     | 5.00         | Yes                                      | Yes                              |
| Attach        | LMIR First Mortgage            | State Housing Loans      |                                         | \$ 552,0     | 00.00        | Yes                                      | Yes                              |
| Attach        | GMHF                           | Other Loans              |                                         | \$ 535,0     | 00.00        | Yes                                      | Yes                              |
| Attach        | FFCC                           | State Housing Loans      |                                         | \$ 596,0     | 64.00        | Yes                                      | Yes                              |
| Attach        | Senior Pilot                   | State Housing Loans      |                                         | \$ 1,000     | ,000.00      | Yes                                      | Yes                              |
| I             |                                |                          |                                         |              |              |                                          |                                  |
| Commitme      | nt Letter                      |                          |                                         |              |              |                                          |                                  |
|               |                                |                          |                                         |              | Update       | Commitment Lett                          | er Cancel                        |
| Source of     | Funds Deferre                  | ed Developer Fee         |                                         |              |              |                                          |                                  |
| Descriptio    | n Deferre                      | ed Developer Fee         |                                         |              |              |                                          |                                  |
| Amount        | \$ 187,                        | 149.00                   |                                         |              |              |                                          |                                  |
| Committee     | I Yes                          |                          |                                         |              |              | _                                        |                                  |
|               |                                |                          | Uploaded File Info                      |              |              |                                          |                                  |
| Attach a c    | ommitment letter for this appr | oved funding source. 🔶   | Deferred Developer Fee<br>Narrative.pdf |              | Remove       |                                          |                                  |
|               |                                |                          |                                         |              |              |                                          |                                  |
| uired to save | the page                       |                          |                                         | To submit    | wour chang   | ne ploseo click S                        | ave before exiting this p        |
| 2.00 10 0440  |                                |                          |                                         | TO SUDINI    | your chang   | es please click S                        |                                  |
| quired before |                                |                          |                                         |              |              |                                          | Save Undo                        |

*Save* the Section before exiting. An information message will appear notifying you that your changes have been saved to the system. Select **Next>**.

| FHLB DES MOINES                                            | Logout                                              | Current as of October 31, 2018 at 3:35 PM CDT<br>My Projects   Home   Messages (0)   Guides/Info |
|------------------------------------------------------------|-----------------------------------------------------|--------------------------------------------------------------------------------------------------|
|                                                            |                                                     | Project Number:<br>Project Number:<br>Project Number:                                            |
| Project Completion 🔻                                       |                                                     |                                                                                                  |
| Financial Informat                                         | lion                                                |                                                                                                  |
| Financial Review Import                                    | Spreadsheet Feasibility Analysis Commitment Letters |                                                                                                  |
| <ul> <li>Information</li> <li>Your changes have</li> </ul> | been saved to the system.                           |                                                                                                  |

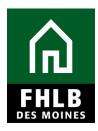

#### PROJECT DOCUMENTATION

Any item(s) noted as "**Needed**" require the Sponsor to upload documentation for Bank review. To upload project documents, Click **Edit** to open the **Project Document Details** table. This table provides the following information:

- Status
- Reviewed by CID?
- Document Type
- Attachment Description provide description or explanation if needed

Hit **Update Project Document** to successfully save the **Project Document Details.** The **Attached Document** column will show the show the attachments.

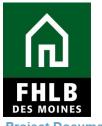

**Project Documentation** 

|                  | 000                                             | ument Type                                                 | Additional Information                                                                                                    | Status            | Attached Document           | Reviewed by CID?                                                                             |  |
|------------------|-------------------------------------------------|------------------------------------------------------------|----------------------------------------------------------------------------------------------------|-------------------|-----------------------------|----------------------------------------------------------------------------------------------|--|
| View             | AHP Subsidy Agree                               | ment                                                       | Agreement Received 2/8/17                                                                                                    | Satisfied         | 2016A08035_02-27-<br>17.pdf | No                                                                                           |  |
|                  |                                                 |                                                            | A legally enforceable deed restriction<br>with a term of fifteen years must be<br>executed. A sample Federal Home<br>Loan Bank approved form can be found                                                                                                    |                   | Pri                         | oject documents can be attac<br>clicking the "Edit" button.                                  |  |
| Edit             | Retention Agreeme                               | it Recorded                                                | use of an alternate deed restriction<br>must be reviewed and approved by<br>FHLBDM prior to the disbursement of<br>AHP funds.                                                                                                    | Needed            |                             |                                                                                              |  |
| Edit             | Certificate of Occupancy                        |                                                            |                                                                                                    | Needed            |                             | Yes                                                                                          |  |
| Edit             | Cost Breakout Certification - AHP               |                                                            | The Cost Breakout Certification form<br>can be found on the Federal Home<br>Loan Bank of Des Moines website<br>www.fhibdm.com on the AHP Online<br>Project Administration landing page.<br>This form should be signed by both the<br>Project Sponsor and Contractor.                   | Needed            |                             | Yes                                                                                          |  |
| Edit             | Cost Certification - Final (LIHTC Project only) |                                                            |                                                                                                    | Needed            |                             | Yes                                                                                          |  |
| Edit             | Cost Certification -                            | Final (LIHTC Project only)                                 |                                                                                                    | Needed            |                             | Yes                                                                                          |  |
| Edit             | Operating Statement                             |                                                            | The Operating Statement template can<br>be found on the Federal Home Loan<br>Bank of Des Moines website<br>www.fnibdm.com on the AHP Online<br>Project Administration landing page.<br>The Operating Statement will be<br>required approximately one year after<br>project completion. | Needed            |                             | Yes                                                                                          |  |
| Edit             | Pictures of Completed Project                   |                                                            | Needed                                                                                                    |                   |                             | Yes                                                                                          |  |
| Project          | Document Details                                |                                                            |                                                                                                    |                   |                             |                                                                                              |  |
| Docum<br>Additio | ved by CID?<br>nent Type<br>onal Information    | Bank approved form can be f<br>reviewed and approved by Fl | striction with a term of fifteen years must be<br>ound on our website www.fhlbdm.com. The u<br>HLBDM prior to the disbursement of AHP fun                                                                                                    | use of an alterna | te deed restriction each    | the "Choose File" button to at<br>project document. Click "Upo<br>Project Document" to save. |  |
| Attach           | Document                                        | Choose File No file chose                                  | en 🥐                                                                                                    |                   |                             |                                                                                              |  |
| Attach           | ment Description                                |                                                            |                                                                                                    |                   |                             |                                                                                              |  |
|                  |                                                 | You have 1000 characters                                   | remaining for your description.                                                                                                    |                   |                             |                                                                                              |  |
| uired to         | save the page                                   |                                                            |                                                                                                    |                   |                             |                                                                                              |  |
|                  | efore Sponsor Approv                            |                                                            |                                                                                                    | TO SUDMIT YO      | ur changes please click s   | ave before exiting this page.                                                                |  |

Save the Section before exiting. Select Next>.

#### \*Note:

• The Operating Statement will not be required to be completed/uploaded until one year after the project completion date. However, the AHP Online system will not let the Sponsor proceed with submitting the Project Completion Report prior to uploading the Operating Statement. Therefore please upload a blank/sample copy of the Operating Statement template (which can be found on our <u>Rental Project Administration page</u>) in order to submit the

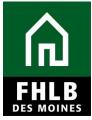

Project Completion Report to Federal Home Loan Bank of Des Moines for review. Federal Home Loan Bank of Des Moines will coordinate with the Sponsor to obtain a fully completed Operating Statement once the project meets its 1-year anniversary post project completion date.

#### **PROJECT ADDITIONAL INFORMATION:**

If the Sponsor has additional documentation requested by the Bank and/or to share, this documentation can be uploaded and identified on this page.

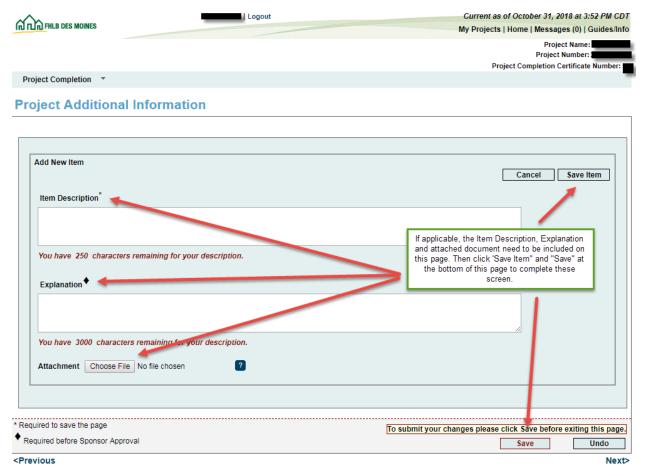

You are not required to enter information in this section.

If no information needs to be entered in this section, AHP Online will ask you to click *Save* to submit changes, although nothing can be entered in this section. An information message will appear notifying you that your changes have been saved to the system. Select **Next>**.

Last update 12-16-2021

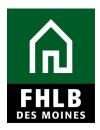

#### **PROJECT COMPLETION HOME PAGE:**

Once all Sections are completed (green check mark) the Sponsor can approve the Project Completion Report.

| Log                                                 | out                                      |             |          |          |              | of October 31, 2018 at 3:59 PM CDT<br>Home   Messages (0)   Guides/Info |
|-----------------------------------------------------|------------------------------------------|-------------|----------|----------|--------------|-------------------------------------------------------------------------|
| Designt X. Disburgement X. Manifesting X. Estansion |                                          |             |          |          |              | Project Name: Project Number: 1                                         |
| Project                                             | •                                        |             |          |          |              |                                                                         |
| Project Completion Home Page                        |                                          |             |          |          |              |                                                                         |
|                                                     |                                          | Status Ch   | ange Det | ails     |              |                                                                         |
|                                                     | From Status                              | To Status   | Chang    | jed By   | Changed Date |                                                                         |
|                                                     | Not Started                              | Outstanding |          |          | 09/19/2018   |                                                                         |
| Section                                             | Section                                  |             |          |          | Status       |                                                                         |
| Tenant Income                                       |                                          |             |          |          | <b>v</b>     |                                                                         |
| Project Status Information                          |                                          |             |          |          | <b>v</b>     |                                                                         |
| Project Timeline                                    |                                          |             |          | <b>v</b> |              |                                                                         |
| Conditions                                          | inditions                                |             |          | ×        |              |                                                                         |
| Scoring Information                                 |                                          |             |          | ×        |              |                                                                         |
| Financial Information: Financial Review             |                                          |             |          | ×        |              |                                                                         |
| Financial Information: Import Spreadsheet           | inancial Information: Import Spreadsheet |             |          |          |              |                                                                         |
| Financial Information: Feasibility Analysis         |                                          |             |          | ✓        |              |                                                                         |
| Financial Information: Commitment Letters           |                                          |             |          | ✓        |              |                                                                         |
| Project Documentation                               | roject Documentation                     |             |          | ✓        |              |                                                                         |
| Project Additional Information                      |                                          |             |          |          | ×            |                                                                         |

© 2018 Federal Home Loan Bank of Des Moines. All rights reserved.

The Sponsor will navigate back to the *Monitoring* tab and select "**Project Completion Report – Sponsor Approval**" to complete the Sponsor Certification.

| A<br>FHLB<br>DES MOINES                | HP Online Proje                                                                       |               |            | nsor I             | eport Guide<br>nstructions<br>tal Projects                                                                                                    |
|----------------------------------------|---------------------------------------------------------------------------------------|---------------|------------|--------------------|----------------------------------------------------------------------------------------------------|
|                                        | Logout                                                                                |               |            | Current as o       | f October 31, 2018 at 3:59 PM CDT                                                                                                    |
| பி பி FHLB DES MOINES                  |                                                                                       |               |            | My Projects        | Home   Messages (0)   Guides/Info                                                                                                    |
|                                        |                                                                                       |               |            | Proje              | Project Name: Internet Project Number: Internet Project Number: Internet Project Number: Internet Public Project Completion Certificate Number: Internet Public Project Public Project Project Public Project Public Project Public Project Public Project Public Project Public Project Public Project Public Public Project Public Project Public Project Public Project Public Project Public Project Public Project Public Project Public Project Public Project Public Project Public Project Public Public Project Public Public Project Public Public P |
| Project 🔻 Disbursement 🔻               | Monitoring   Extension                                                                |               |            |                    |                                                                                                    |
| Project Completion                     | Semi-Annual Progress Reports<br>Project Completion Report                             |               |            |                    |                                                                                                    |
|                                        | Project Completion Report - Sponsor                                                   | Status Change | Details    |                    |                                                                                                    |
|                                        | Long Term Monitoring - Sponsor/Owner s                                                |               | hanged By  | Changed Date       |                                                                                                    |
|                                        | Certification Not Started                                                             | Outstanding   |            | 09/19/2018         |                                                                                                    |
|                                        | Section                                                                               |               |            | Status             |                                                                                                    |
| Tenant Income                          | nant Income<br>oject Status Information<br>oject Timeline                             |               |            | 1                  |                                                                                                    |
| Project Status Information             |                                                                                       |               |            | ✓<br>✓<br>✓        |                                                                                                    |
| Project Timeline                       |                                                                                       |               |            |                    |                                                                                                    |
| Conditions                             |                                                                                       |               |            |                    |                                                                                                    |
| Scoring Information                    |                                                                                       |               |            | 1                  |                                                                                                    |
| Financial Information: Financial Revie | ew                                                                                    |               | ✓          |                    |                                                                                                    |
| Financial Information: Import Spreads  | Financial Information: Import Spreadsheet Financial Information: Feasibility Analysis |               |            |                    |                                                                                                    |
| Financial Information: Feasibility Ana |                                                                                       |               |            |                    |                                                                                                    |
| Financial Information: Commitment L    | Financial Information: Commitment Letters Project Documentation                       |               |            | <b>v</b>           |                                                                                                    |
| Project Documentation                  |                                                                                       |               |            | ✓                  |                                                                                                    |
| Project Additional Information         |                                                                                       |               |            | <b>v</b>           |                                                                                                    |
|                                        |                                                                                       |               | © 2018 Fed | eral Home Loan Bar | k of Des Moines. All rights reserved.                                                                                                    |

#### **SPONSOR CERTIFICATION:**

The Sponsor Certification screen will display. To complete the certification the Sponsor should review all questions and check each box accordingly affirming their agreement. If a box is not checked, the Sponsor will be required to provide an explanation why they are not able to certify for the Bank's review.

Once complete, the Sponsor will select "I Certify."

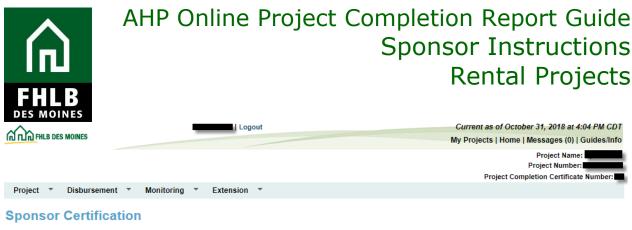

Project Name Project Number Project City, State

er 1

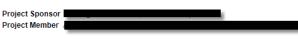

This certification is made to the Federal Home Loan Bank of Des Moines (Bank) in connection with the Affordable Housing Program (AHP) project referenced above (Project). The Project has been approved by the Bank to receive a Subsidy in an amount determined by the Bank through the AHP, which is administered pursuant to Part 1291 of the Code of Federal Regulations (AHP Regulations).

#### By checking the following boxes, it is certified that:

| _ |                                                                                                    |  |  |  |
|---|----------------------------------------------------------------------------------------------------|--|--|--|
|   | The individual executing this certification is authorized to make the representations contained herein;                                                                    |  |  |  |
|   | The AHP Subsidy was used for eligible purposes according to the commitments made in the approved AHP application;                                                          |  |  |  |
|   | The tenant incomes and rents are compliant with commitments made in the approved AHP application;                                                                          |  |  |  |
|   | The Project is habitable and suitable for occupancy;                                                                                                    |  |  |  |
|   | The Project Sponsor/Owner maintains documentation regarding tenant incomes and rents; at the earlier of move-in or application submission, if existing occupied projects;  |  |  |  |
|   | The Project Sponsor continues to have an ownership interest in the Project;                                                                                                |  |  |  |
|   | The Project Sponsor is in existence and has good standing;                                                                                                    |  |  |  |
|   | The Project's debt payments, if any, are current;                                                                                                    |  |  |  |
|   | The Project's real estate tax payments are current;                                                                                                    |  |  |  |
|   | The statement of Final Development Costs detailing the sources and uses of funds for the completed project is accurate.                                                    |  |  |  |
| Γ | The Project has not suspended scheduled soft debt payments or reserve deposits;                                                                                            |  |  |  |
|   | The Project is able to operate without the aid of reserves, grants, donations, or subsidies, beyond those identified at application, funding, or project completion (PCR). |  |  |  |
| _ |                                                                                                    |  |  |  |

By indicating its acceptance below, Sponsor certifies that it is authorized to make the representations contained herein, that the information provided is true, complete, and accurate, and that it understands that the Bank has a duty to invoke sanctions pursuant to the AHP Regulations in the event that this certification is found to be invalid or there is non-compliance with the terms of the approved AHP application and any subsequent modifications as approved by the Bank.

The Project Completion Report is complete once certified by the Sponsor. Federal Home Loan Bank of Des Moines will notify the Sponsor if additional documentation or clarifications are required to complete the Project Completion Reporting review.

**\*Note:** Member Certification is not required for Rental projects.

I Certify

I do not Certify

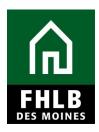

### Appendix Project Documents

**Project Documents** – may be satisfied during life cycle of project or at Project Completion Reporting. This documentation will be satisfied by CID staff.

#### **Document Type**

#### **Documentation Requested**

| Cost Certification                         | Itemized breakout of construction costs (signed).                                                                                                    |
|--------------------------------------------|----------------------------------------------------------------------------------------------------|
| Pictures                                   | Photos of before and after home repairs or<br>of new construction (may be from<br>appraisal, if applicable).                                                                                                    |
| Retention Agreement – Recorded             | AHP Deed Restriction fully executed and filed of record.                                                                                                    |
| 8609                                       | Required for LIHTC projects only.                                                                                                    |
| Final Cost Certification                   | Required for LIHTC projects only.                                                                                                    |
| Operating Statement                        | Covers the project's first full year of<br>operations from the date of project<br>completion validating the project meets the<br>feasibility requirements of the Bank and can<br>demonstrate it is likely to operate as<br>anticipated in the original pro forma. |
| Homeless Certification(s)                  | Certification validating tenant(s) met the definition of homelessness (signed.)                                                                                                    |
| Special Needs Tracking Sheet               | Certification validating tenants meet the<br>Special Needs requirement in connection<br>with the project (signed.)                                                                                                    |
| Empowerment Services<br>Certification Form | Certification validating Empowerment<br>Services were made available in connection<br>with the project (signed.)                                                                                                    |
| Rental Monitoring Spreadsheet              | Spreadsheet listing all tenants currently residing in the project and their move-in information.                                                                                                    |
| AHP Subsidy Agreement                      | Signed AHP Agreement between<br>Sponsor/member bank and FHLB DM                                                                                                    |

NOTE: Sponsors will be advised which documents are applicable to their project type. The required documentation will be listed throughout the applicable screens in AHP Online.